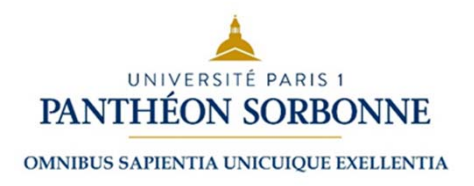

**Université Paris 1 Panthéon Sorbonne,**

# **Institut de démographie**

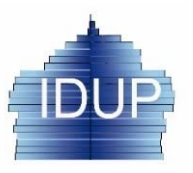

*Cours d'analyse démographique* pour **Master de démographie par** Alexandre Avdeev (IDUP)

## **Chapitre 8**

## **Approche démographique de l'analyse de fécondité\***

- *1. Introduction : la physiologie de la reproduction humaine (âge féconde, etc.) et l'histoire des études démographiques de la fécondité*
- *2. Les indicateurs conventionnels de la natalité et de la fécondité*
- *3. Fécondité par âge: approche transversale (fécondité par âge, fécondité totale, âge moyen à la maternité)*
- *4. Fécondité par rang de naissance (probabilité d'agrandissement de la famille)*
- *5. Approche longitudinale: descendance finale (à partir de l'état civil et d'une enquête rétrospective)*
- *6. Interférence entre les indicateurs transversaux et longitudinaux*
- *7. Tables de fécondité par âge des mères et par rang de naissances*
- *8. Engrenage de la mortalité et de la fécondité; le niveau de fécondité dans le monde contemporain.*
- *9. Fécondité, cycle de vie et les approches auxiliaires de l'analyse de la fécondité*
- \* avec les contributions de Mme Jitka Rychtaříková, professeure de démographie à l'Université Charles de Prague

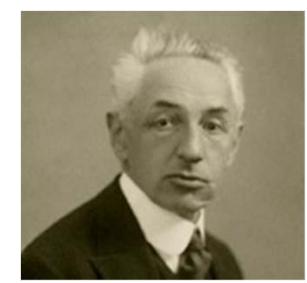

**Robert René Kuczynski 1876-1947**

## **Un peu d'histoire**

Les principes d'analyse démographiques de la natalité et de la fécondité se sont formés plus tardivement que ceux d'analyse de la mortalité. Jusqu'au début du 20<sup>e</sup> siècle l'analyse de la fécondité <sup>a</sup> été réduite aux rapports des mariages à l'effectif de la population, et des naissances au nombre des mariages, ou, au mieux, aux rapports entre les naissances et l'effectif des femmes 15-49 ans. La situation commence à changer dès le début du 20<sup>e</sup> siècle grâce aux travaux de R. Kuczynski et A. Lotka. Voilà un extrait d'un des derniers articles de R. Kuczynski :

#### **R. Kuczynski (1938) The analysis of vital statistics //** *Economica***, New Series, Vol. 5, No. 18 (May, 1938), pp. 138- 163 and No. 19 (Aug., 1938), pp. 289-315**

"Until about 1930 the frequency of births was measured in official statistics according to the same principles as the frequency of marriages. In countries where the age of mothers at birth was not recorded, fertility was measured by relating the number of births to the number of inhabitants (crude birth rate) or to the number of women at child-bearing age (general fertility rate), the latter information being supplemented as <sup>a</sup> rule by the ratio of legitimate births to married women and the ratio of illegitimate births to unmarried women. In countries where the age of mothers at birth was ascertained, specific fertility rates were computed for the various age groups or even for each year of age; but these disconnected rates did not throw any light on fertility as <sup>a</sup> whole.

To-day the situation is quite different. In most countries where the age of mothers at birth is recorded, a very simple device is used for fusing the specific fertility rates into one numerical expression,  $1$  and the realization that by this means they may obtain a clear picture of the fertility of their people has induced many countries which formerly did not ascertain the age of mothers at birth now to collect this information.2 Economic Intelligence Service of the League of Nations has published every year a survey for all the countries providing the necessary basic data. 3" (p.295)

2) The United Kingdom has followed suit on  $1<sup>st</sup>$  July, 1938.

3) See Statistical year-Book of the League of Nations, **1935-36, pp. 50-57**; 1936-37, pp. 44-51; 1937-38, pp. 51-59.

1935/36

**2**

<sup>1)</sup> I suggested this device and applied it to the birth statistics of Sweden 1891-1900 and Berlin 1896-1900 in a paper submitted to the International Congress on Hygiene and Demography held in Berlin, 1907 (see *Bericht*, Vol. III, pp. 1472-1484; reprinted in ANNUAIRE *Jahrbücher für Nationalökonomie und Statistik*, Third Series, Vol. XXXV, pp. 229-241). **STATISTIQUE** 

## **Quelques définitions générales pour commencer :**

- On étudie sous le nom de **fécondité** les phénomènes quantitatifs directement liés à la procréation des enfants au sein des populations ou des sous-populations. Le mot **natalité** est utilisé pour désigner la fréquence des naissances au sein des populations proprement dites, à l'exclusion des sous-populations, et l'on entend plus particulièrement par fécondité la fréquence des naissances au sein d'ensembles en âge de procréer. **Fécondité et Natalité**
- On distingue les **naissances vivantes**, ou naissances d'enfants nés vivants, des **naissances d'enfants mort-nés**, à l'aide de **critères de vitalité** tels que la respiration, la mobilité, le battement du cœur de l'enfant, après complète expulsion ou extraction. **Naissance**
- Les mots **fertilité et stérilité** sont employés en démographie pour désigner respectivement **la capacité ou l'incapacité de donner le jour à des enfants vivant s** ; l'incapacité à concevoir et l'incapacité à procréer sont des causes principales d'**infécondabilité**, mais non uniques de la stérilité.**Fertilité, stérilité ( ≠ infécondité)**
- **Le taux brut de natalité**, ou plus précisément le taux brut annuel de natalité effective, s'obtient en divisant le nombre annuel des naissances vivantes par l'effectif moyen de la population. Des méthodes analogues à celles employées pour le calcul des taux comparatifs de mortalité permettent d'obtenir des **taux comparatifs de natalité**. **Indicateurs**
- Dans les taux de fécondité par rang, on rapporte les naissances d'un certain rang à un nombre de femmes, à un nombre de mariages, à un nombre de naissances du rang précédent. On appelle taux de fécondité par parité des taux où **les naissances d'un rang donné (n) sont rapportées aux seules femmes susceptibles de donner naissance à un enfant de rang n (femmes de parité n-1). Structure par rang**

*Demopædia, Dictionnaire démographique multilingue, seconde édition unifiée, volume français. . http://www.demopaedia.org/tools/?lang=fr*

## **Age démographique et physiologique de fécondité**

### *Age physiologique de fécondité*

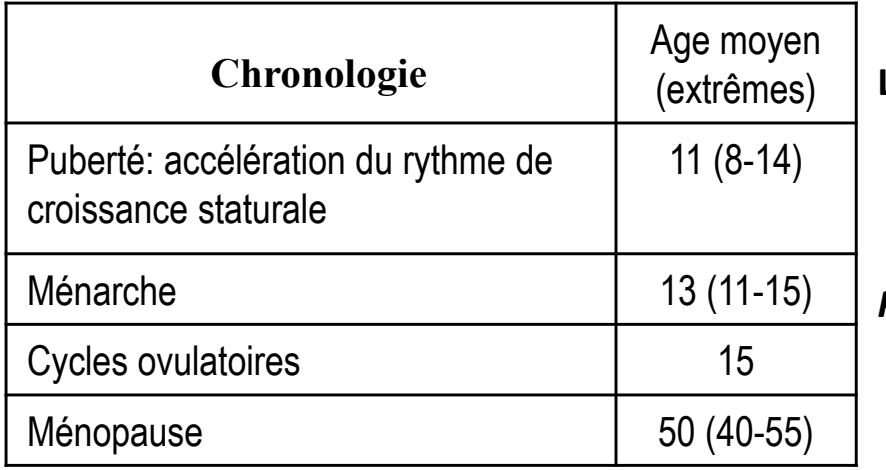

#### Déclin séculaire de l'âge aux premières règles en France entre 1750 et 1995

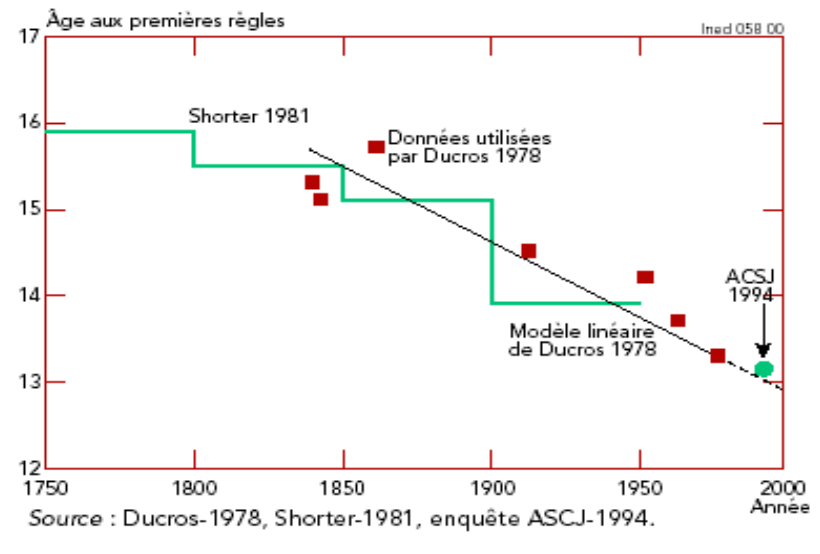

**Le début** : l'âge de puberté des filles varie entre 8 et 13 ans ; l'âge de règles (ménarche) varie entre 11 et 15 ans

- **La fin** : l'âge de ménopause se situe à 51 ans en moyen (varie entre 48 et 55 ans). Lorsque l'arrêt de la menstruation a dépassé la durée de 1 an, on admet qu'on est entré dans la période de ménopause confirmée.
- *Période d'activité fonctionnelle complète* de la fin de la puberté jusqu'à la ménopause : Déroulement d'environ *300 cycles ovulatoires*. Cette période se termine quand le nombre de follicules primordiaux est devenu très faible ou nul.

**Pourcentage de femmes ménopausées (naturellement) selon l'âge.** 

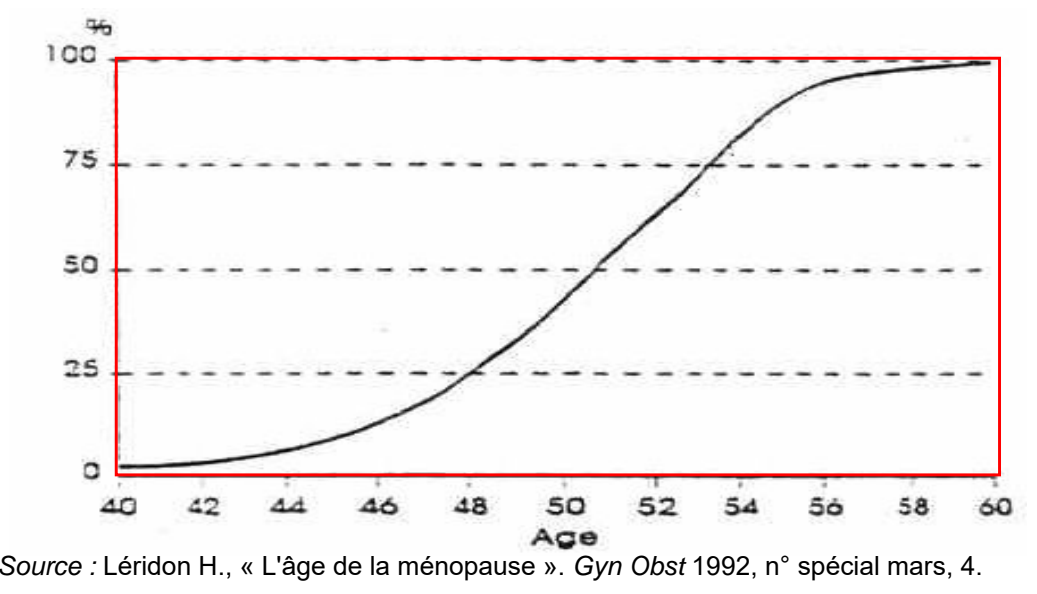

*En démographie* il est convenu que les limites d'âge pour la période fécondes sont **15-49 ans révolu**.

## **Stérilité, fertilité : la part des hommes**

Elise de la Rochebrochard (*Population & Sociétés*, n° 371, Septembre 2001) https://www.ined.fr/fichier/s\_rubrique/18715/pop\_et\_soc\_francais\_371.fr.pdf

#### Tableau 1 - Répartition des causes d'infécondité

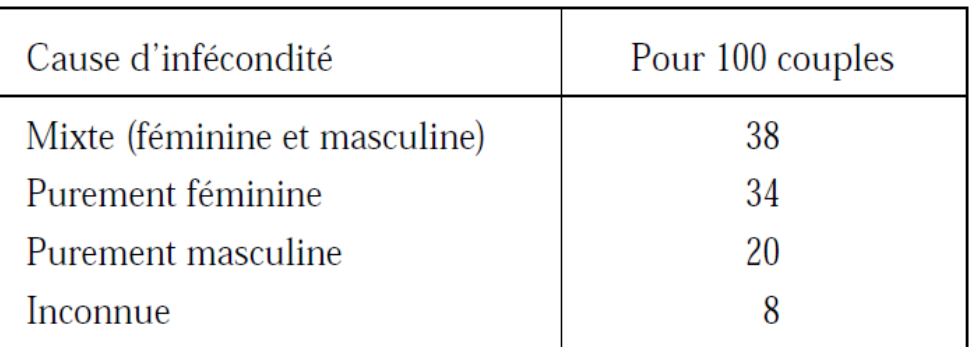

Source : [1] - Enquête auprès de 1 686 couples ayant consulté un gynécologue ou un obstétricien (exerçant en indépendant ou en milieu hospitalier) entre juillet 1988 et juin 1989 dans trois départements français (Indre-et-Loire, Loire-Atlantique, Haute-Vienne), pour un problème d'infécondité (défini par une période d'attente sans conception d'au moins 12 mois). La répartition des causes d'infécondité est estimée à partir des 1 318 couples dont les deux partenaires ont été examinés.

[1] P. THONNEAU, S. MARCHAND, A. TALLEC, M. L. FERIAL, B. DUCOT, J. LANSAC, P. LOPES, J. M. TABASTE et A. SPIRA «Incidence and main causes of infertility in a resident population (1,850,000) of three French regions (1988-1989)»*, Human Reproduction*, 1991, vol. 6, n° 6, p. 811-816.

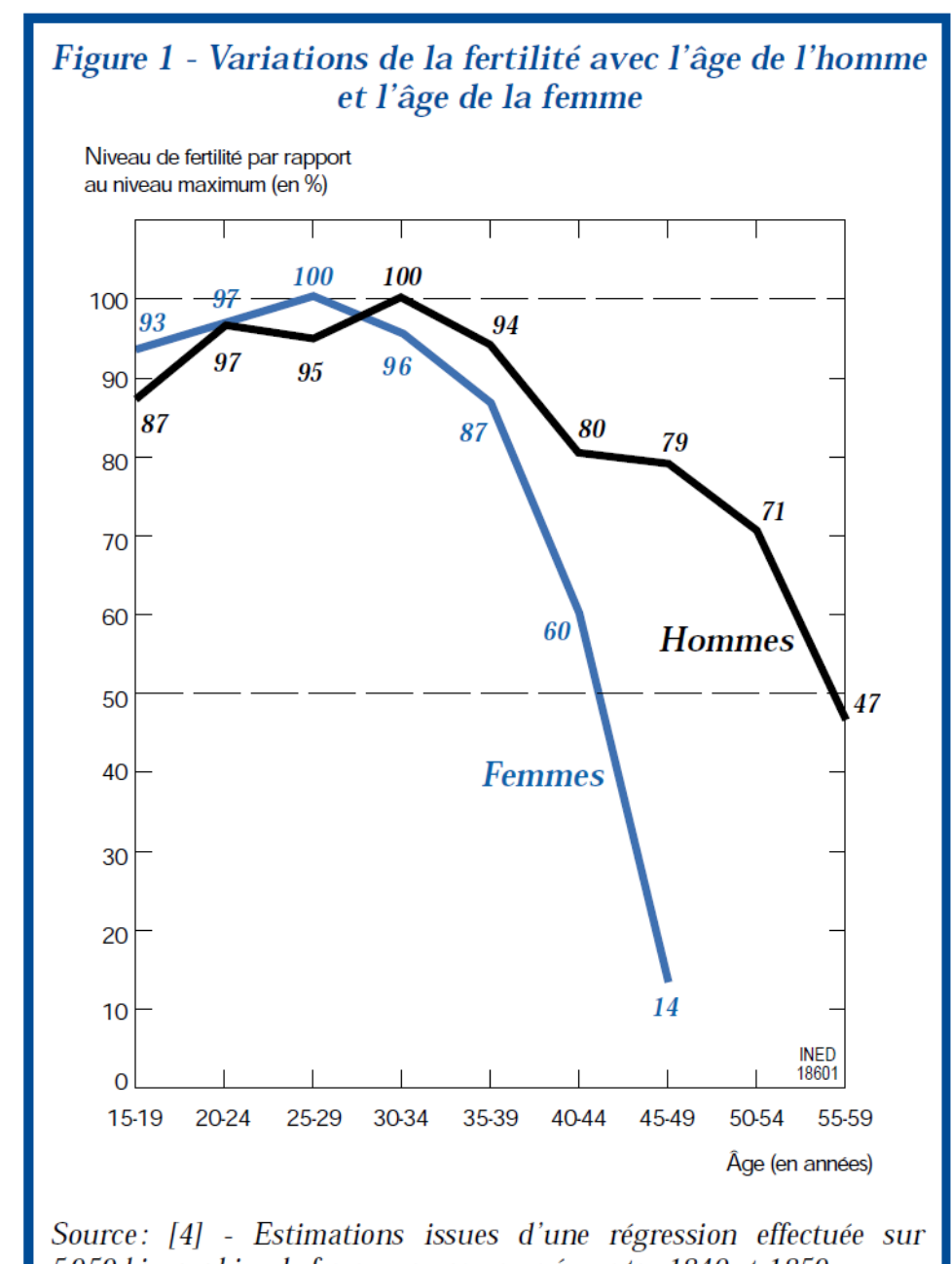

5959 biographies de femmes mormons nées entre 1840 et 1859.

[4] G.P. MINEAU et J. TRUSSELL - «A specification of marital fertility by parents' age, age at marriage and marital duration», *Demography*, 1982, vol. 19, n° 3, p. 335-350.

## **Les paramètres de croissance d'une population humaine**

**(extrait du cours « Histoire de la population mondiale »**

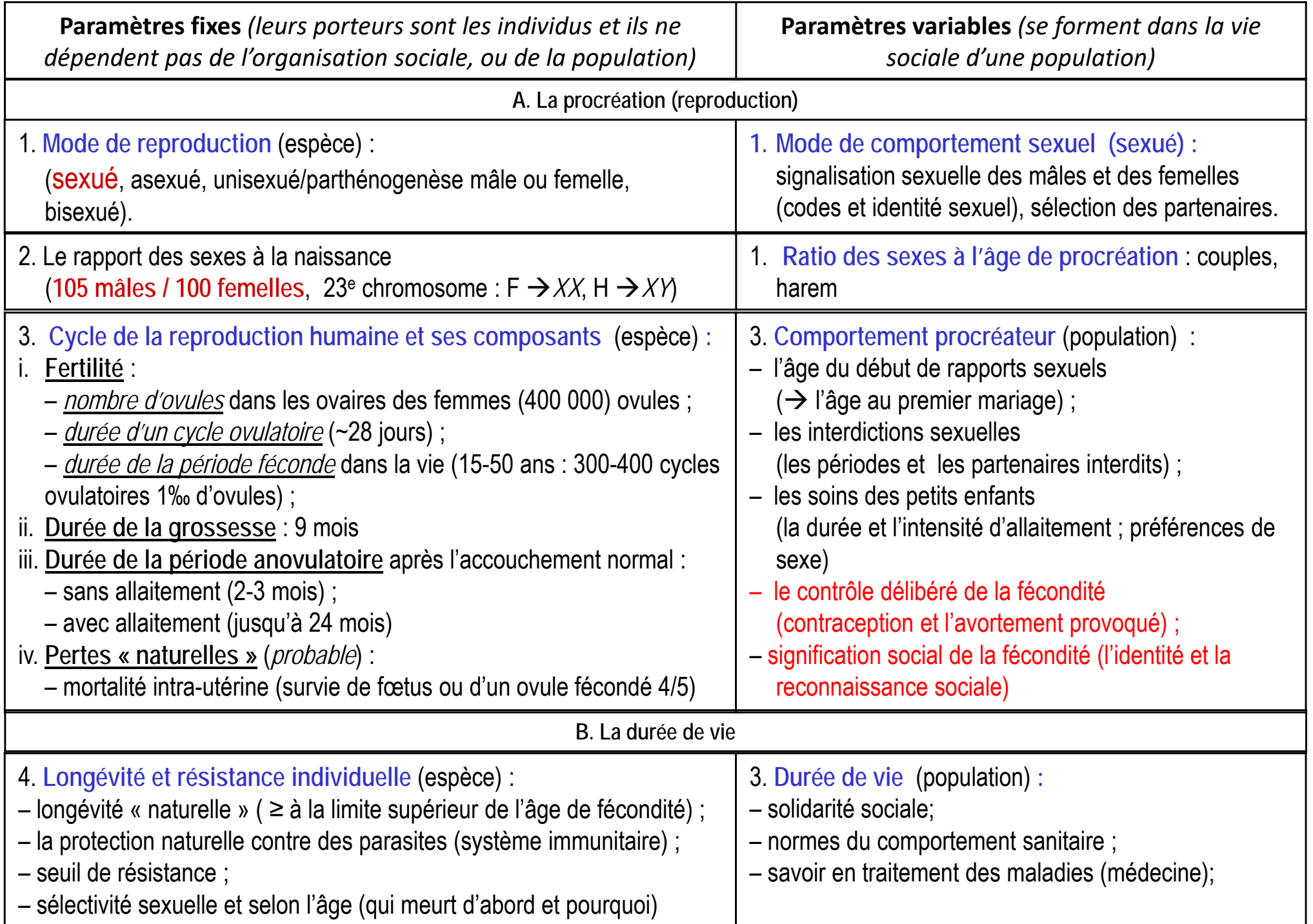

## **Indicateurs conventionnels de la fécondité**

## **Indicateurs conventionnels de la natalité et de la fécondité:**

Rappel : on parle de **la natalité** quand il s'agit d'un nombre de naissances (total ou relatif à l'effectif de la population) le plus souvent dans le contexte de l'équation du bilan démographique. Dans les autres cas on parle de **la fécondité**, en assimilant cette notion aux résultats de comportement individuel, et en résument les indicateurs en « nombre d'enfants par femme » qui s'inscrivent dans le contexte de l'analyse de reproductions des générations.

Soit *<sup>t</sup>*un intervalle (unité) de temps (période d'observation) ;

 $N(t)$  – nombre de naissances enregistrées durant la période *t*;

 $\boldsymbol{P}$ – effectif moyen annuel de la population sur la période *t ;*

 $_{35}\overline{P}$ r <sub>15</sub>  $_{15}^{F}(t)$  – population moyenne de sexe féminin à l'âge de 15 à 50 ans (annuelle) sur la période  $t$  ;

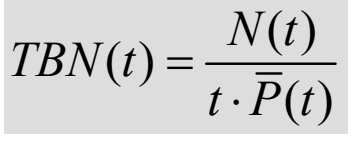

*F*

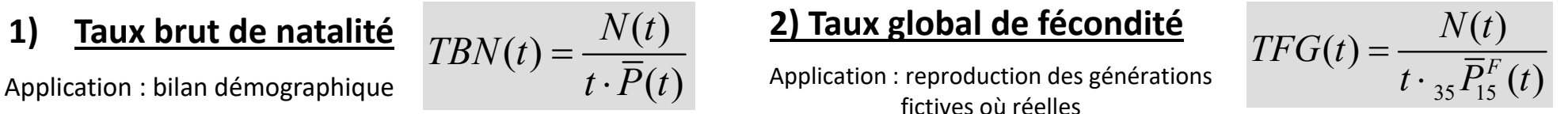

Soit  ${}_{35}C_{15}^F(t)$ – la proportion des femmes âgées 15-49 dans la population totale (on omet « *<sup>t</sup>* », si sa valeur ne participe pas aux calculs)

Alors on peut en déduire que 
$$
\Rightarrow
$$
  $\left| TBN = TFG \cdot \right|_{35} C_{15}^F$ 

$$
{}_{35}C_{15}^F = \frac{{}_{35}\bar{P}_{15}^F}{\bar{P}}
$$

cette proportion des femmes féconde est un facteur de structure (facteur de confusion dans l'analyse de la dynamique de natalité)

A partir de données d'un recensement ou d'une enquête il est possible de caractériser le niveau de fécondité avec le rapport enfants / femmes (Rapport E/F) est un rapport du nombre d'enfant à l'âge de 0-4 ans sur le nombre des femmes à l'âge 15-49 (44) ans

$$
\Rightarrow REF = \frac{\sum_{x=0}^{4} P_x}{\sum_{x=15}^{49} P_x^F}
$$

#### « Analyse et modèles démographiques » par A.Avdeev (IDUP)

## **Standardisation: construction des indices de fécondité « nets » de l'influence de la structure de population par âge**

Soit – effectif moyen des femmes âgées de *<sup>x</sup>* <sup>à</sup>*x+n* ans révolus sur une période *<sup>t</sup> <sup>F</sup> <sup>n</sup> <sup>x</sup> P*

 $\sum_n N_x$  – nombre de naissances durant la période  $\boldsymbol{t}$  chez les femmes âgées de  $\boldsymbol{x}$  à  $\boldsymbol{x}$ + $\boldsymbol{n}$  ans révolus

 $\int_x^{\infty} f(x) dx = \frac{n - x}{\sqrt{D}}$ *n xN* $f_{x} = \frac{n^{x}}{2}$ *t P*naissances réduites par âge ou taux de fécondité par âge *(de 2d catégorie) :*<br>
sur un intervalle d'âge *[x et x+n] et une période « t »*<br>
taux de fécondité spécifique à l'âge (tfsa) = age spécific fertility rate (asfr) alors on calcule

*Taux de fécondité par âge sont toujours annualisés (réduits à une année d'âge et une année de calendrier), i.e. la valeur du taux de fécondité à l'âge 20-24 (* $f_{20}$ *) s'applique aux âge 20, 21, 22, 23 et 24 ans* 

On résume les indicateurs « classiques » de la fécondité avec les taux par âge afin de séparer l'effet de niveau (de fécondité) de l'effet de composition de la population par âge et par sexe :

$$
TBN = \frac{N}{t \cdot \overline{P}} = \frac{\sum_{s=h;f} \sum_{x=0}^{\infty} {}_{n}f_{x}^{s} \cdot {}_{n}P_{x}^{s}}{\sum_{s=h;f} \sum_{x=0}^{\infty} {}_{n}P_{x}^{s}} = \sum_{x=0}^{\infty} {}_{n}f_{x}^{F} \cdot {}_{n}C_{x}^{{}_{n}F_{x}/\overline{P}}
$$

$$
TFG = \frac{N}{t \cdot \sum_{x=15}^{49} n \overline{P}_x^F} = \frac{\sum_{x=15}^{49} n \overline{f}_x \cdot n \overline{P}_x^F}{\sum_{x=15}^{49} n \overline{P}_x^F} = \sum_{x=15}^{49} n \overline{f}_x \cdot n \overline{C_x^{n} F_x / n \overline{P}_x^{F}}
$$

taux brut de natalité est une moyenne des taux de fécondité par âge et par sexe pondérés par les proportions des femmes aux âges fécondes ( ${}_{\bm{n}} \bm{F}_{\bm{\chi}}$ ) dans l'effectif total de la population ( $\bm{\overline{P}}$  $\boldsymbol{P})$ (sachant que les taux de fécondité par âge *≠ 0* que pour femmes âgée de 15 à 50 ans)

taux de fécondité globale est une moyenne des taux de fécondité par âge pondérés par les proportions des femmes des tranches d'âge spécifique dans l'effectif total des femmes d'âge fécond (15-49 ans)

On voit que les deux taux dépendent de la fécondité par âge (comportement) et de la structure de la population par sexe et par âge (histoire démographique) dans la même mesure

*Comment peut-on construire un indicateur intégral, indépendant de l'influence des facteurs étrangers au comportement procréateur ?*

<sup>«</sup> Analyse et modèles démographiques » par A.Avdeev (IDUP)

### **Approche descriptive statistique : densité de la fécondité (taux par âge) tendance centrale, variation par rapport à la tendance central, cumul sur les intervalles d'âge,**

**Taux de fécondité par âge en 1966 et en 1990 densité de la fécondité (par âge) =** *f(x)*

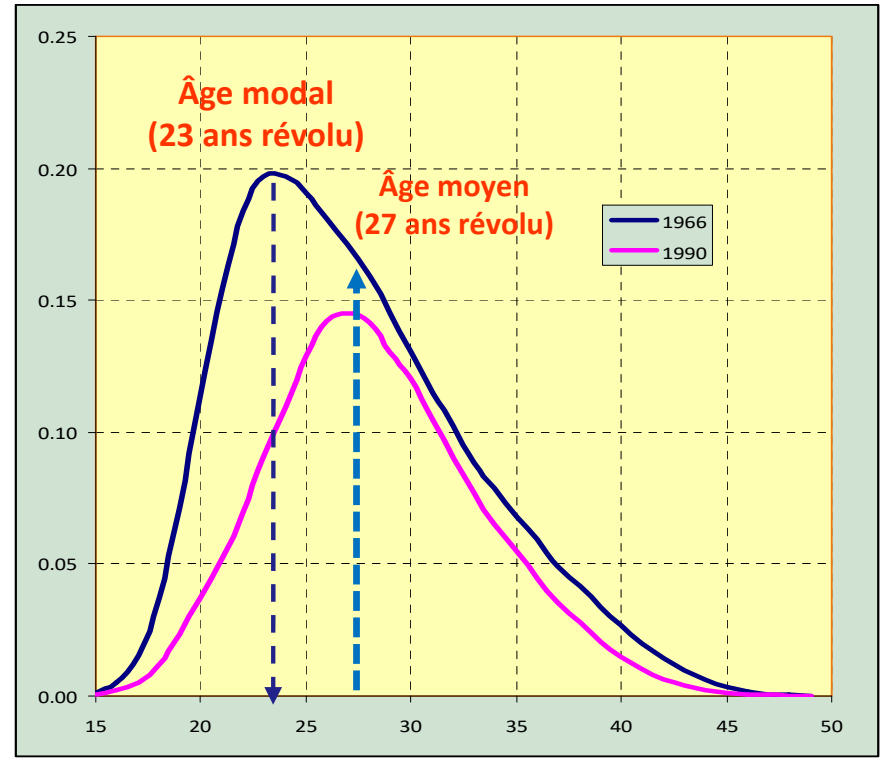

**Cumul des taux de fécondité par âge en 1966 et en 1990 distribution de la fécondité =**  $F(x) = \int_{1.5}^{x} f(y) dy$ 

**a) les indicateurs de position b) les indicateurs de niveau (volume)**

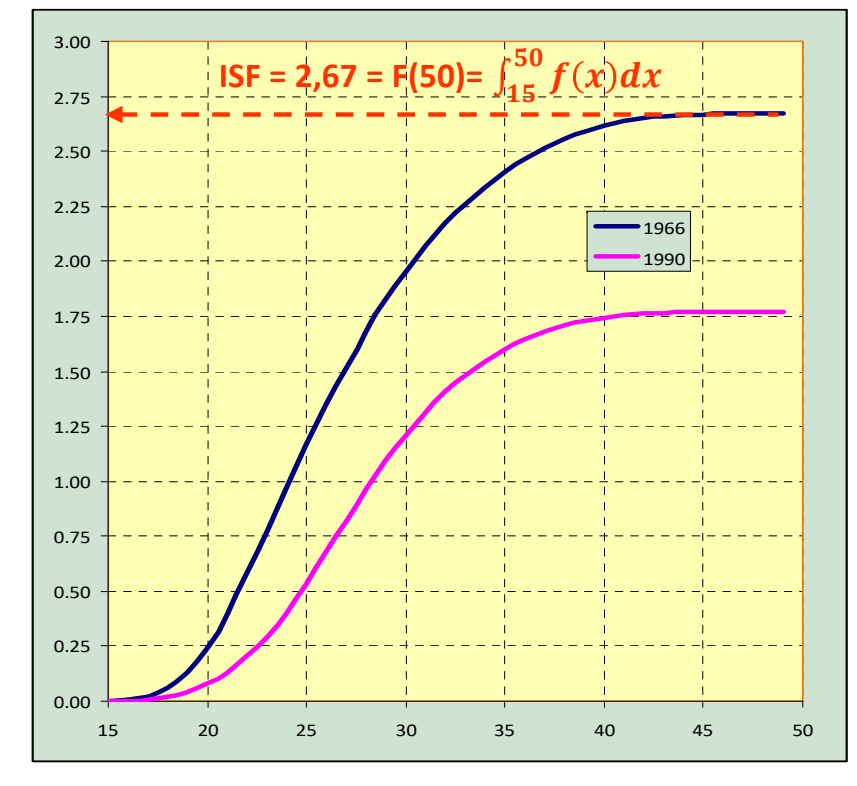

**1966 ISF = 2,67 ; Age moyen à la maternité = 27,3 ; Écart type d'âge = 5,74 ; Age modal = 23 ; Age médian = ? 1990 ISF = 1,77 ; Age moyen à la maternité = 28,3** *(+1 an)***; Écart type d'âge = 5,05 ; Age modal = 27** *(+4 ans)* **; Age médian = ?**

**Les valeurs absolues de l'écart type sont peu informatives, en revanche, une comparaison des coefficients de variation (CV =100% x ET/m), démontre l'augmentation de la concentration de la fécondité CV<sub>1966</sub> = 21% et CV<sub>1990</sub>=18%** 

Pour faciliter les calculs de l'âge médian (et les quartiles d'âge) de fécondité, il est utile de passer aux valeurs relatives de la fécondité qu'on appelle « **les éléments de calendrier** ».

### **Eléments de calendrier : une fonction normalisée de la fécondité par âge**

La normalisation (l'élimination de l'effet du niveau) permet d'estimer la contribution relative (en %) de la fécondité à un âge donné à la fécondité totale

#### **Eléments de calendrier (tempo) de la fécondité en 1966 et en 1990 en (densité en % )**

#### **Distribution relative de la fécondité par âge en 1966 et en 1990 (cumul en %)**

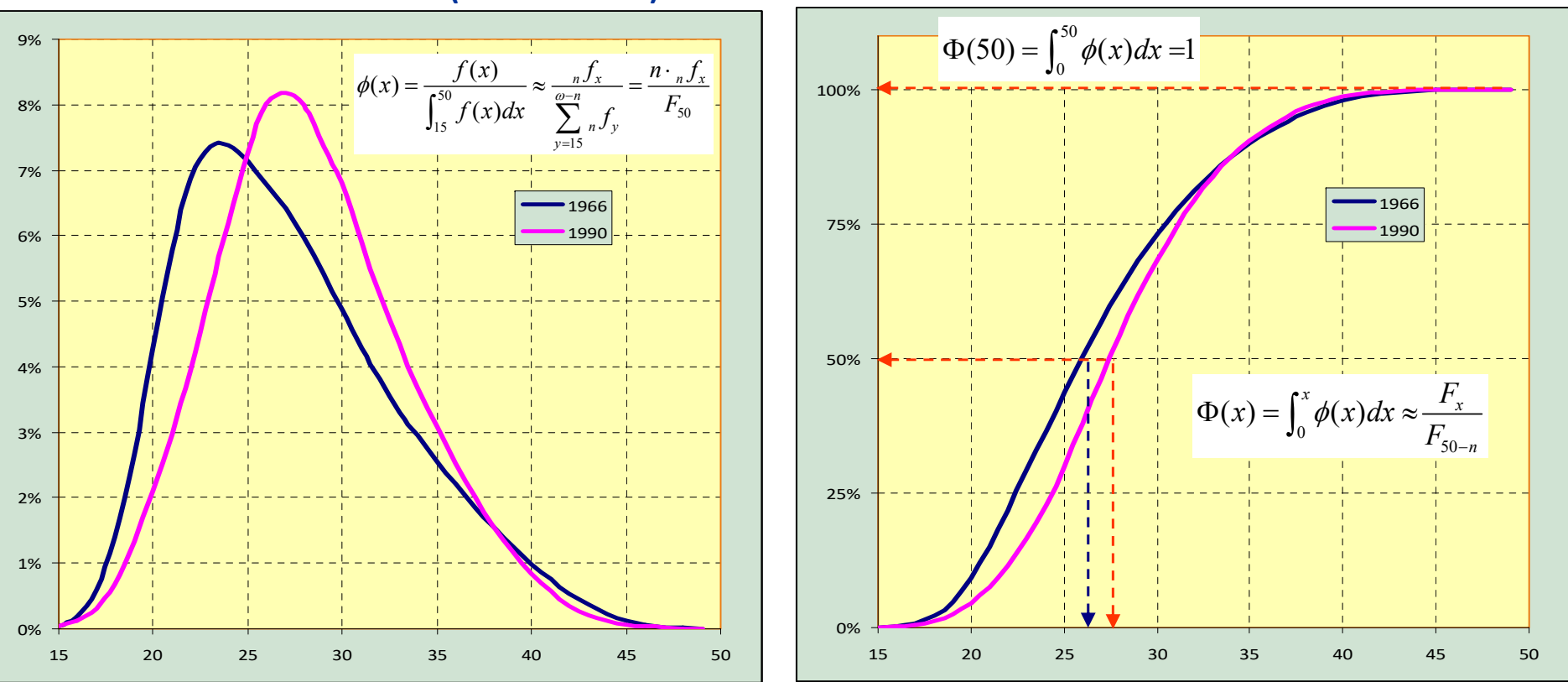

**1966 ISF = 2,67 ; Age moyen = 27,3 Ecart type d'âge = 5,74; Age modal = 23 ; Age médian = 26,4 1990 ISF = 1,77 ; Age moyen = 28,3 Ecart type d'âge = 5,05; Age modal = 27 ; Age médian = 27,4 (+ 1 an)** 

**Le passage à l'échelle relative permet de voir plus clairement 1)** *le recul de la fécondité aux âge élevés***, 2)** *une légère augmentation de la concentration* **et 3)** *une diminution de la dissymétrie* **de la distribution**

## **Âge moyen de la fécondité (à la maternité) :**

Puisque la fécondité d'une année est présentée sous la forme d'une distribution dépendante de l'âge, on peut la caractériser avec des statistiques appropriées de la tendance centrale (*la moyenne*, *le mode*, *la médiane)* et de forme (*l'écart type, la variance*, *les quartiles)* et avec des indicateurs de la dissymétrie et d'aplatissement.

Solt *n/x* **les taux de fécondité** par âge ;

\nAlors *lâge moren de fécondité* (AMF) se fabrice comme une *m*emogene de fécondité (AMF) se fabrice comme une *m*emogene de fécondité àges pondérés soit par les taux de *n*um-limétique du *n*um-limétique de l'age fécondité. *n*um-limétique du *n*um-limétique de l'age de d'âge à la maternité : *n*um-limétrique de l'age à la maternité : *n*um-limétrique de l'age à la maternité : *n*um-limétrique de l'age à la maternité : *n*um-limétrique de l'age à la maternité : *n*um-limétrique de l'aariance d'le de l'age à la maternité : *n*um-limétrique de l'aariance d'le de l'age à la maternité : *n*um-limétrique de l'aariance d'âge de la maternité : *n*um-limétrique de l'aarique de l'aariance d'âge à la maternité : *n*um-limétrique de l'aare de l'aarique d'âge à la maternité : *n*um-limétrique de l'aare de l'aare de l'aarique d'âge.

\nSil les intervalles d'âge 
$$
(n_x)
$$
 sont égaux  $AMF = \frac{n}{2} + \sum_{x=15}^{n-x} x \cdot_n f_x$ 

\nSilles intervalles d'âge  $(n_x)$  sont égaux  $AMF = \frac{n}{2} + \sum_{x=15}^{n-x} x \cdot_n f_x$ 

\nSilens intervalle de Koenig-Huygens :  $\sum_{x=15}^{n-n} n \cdot f_x$ 

\nVariance d'âge  $\rightarrow \sigma^2 = \frac{\sum_{x=15}^{n-n} (x - AMF)^2 \cdot_n f_x}{\sum_{x=15}^{n-n} n \cdot f_x} = \sum_{x=15}^{n-n} (x - AMF)^2 \cdot_n f_x$ 

\nSilens avec la formule de Koenig-Huygens :  $\sigma^2 = \frac{\sum_{x=15}^{n-n} x \cdot_n f_x}{\$ 

Ecart type d'âge  $\rightarrow$  la racine carrée de la variance d'âge  $\sigma = \sqrt{\sigma^2}$ 

<sup>«</sup> Analyse et modèles démographiques » par A.Avdeev (IDUP)

### **Âge moyen des mères (ou à l'accouchement) :**

**L'âge moyen des mères (AMMA)** *dépend de la structure par âge de la population féminine* à la différence de l'âge moyen à la fécondité (maternité - **AMF**) qui est donc une caractéristique du comportement : *en analyse transversale* **AMF ≠ AMMA** en règle générale

Soit <sub>n</sub>N<sub>x</sub> les naissances classées par âge des mères (à l'année de naissance) ;

<sup>ω</sup> – une limite supérieure de l'âge fécond

Alors on peut calculer *l'âge moyen des femmes (mères) qui ont accouché* (AMMA), comme une moyenne arithmétique des âges pondérés soit par les nombres des naissances chez les femmes de cet âge ainsi que *la variance , écart type de l'âge à l'accouchement :*

si **x** – **l'âge atteint** dans l'année :   
\n
$$
AMMA = \frac{\sum_{w=n_0}^{\infty} x \cdot {}_{n}N_{x}}{\sum_{x=15}^{\infty} {}_{n}N_{x}}
$$
\n
$$
\sigma^{2} = \frac{\sum_{x=15}^{\infty} (x - AMMA)^{2} \cdot {}_{n}N_{x}}{\sum_{x=15}^{\infty} {}_{n}N_{x}}
$$
\nsi **x** – l'âge révolu :   
\n
$$
AMMA = \frac{\sum_{x=15}^{50-r} (x + \frac{n_{x}}{2}) \cdot {}_{n}N_{x}}{\sum_{x=15}^{44} {}_{n}N_{x}}
$$
\nsi les intervalles d'âge (n<sub>x</sub>) sont égaux  
\n
$$
AMMA = \frac{n}{2} + \frac{\sum_{x=15}^{\infty} x \cdot {}_{n}N_{x}}{\sum_{x=15}^{\infty} {}_{n}N_{x}}
$$

Attention! Dans sa pratique courante l'INSEE appelle l'AMMA = l'âge moyen pondéré et l'AMF = l'âge moyen non pondéré pour les raisons inconnues

15

 $\sum_{x=15}^{n}$   $\sum_{x=15}^{n}$ 

*N*

<sup>«</sup> Analyse et modèles démographiques » par A.Avdeev (IDUP)

### **Approches démographiques : les indices comparatifs de fécondité les indices « épurés » d'influence de la structure de population par âge (standardisation) Comment choisir un standard ?**

- **L'idée n°1** : prendre la structure normalisée de la population d'une table de mortalité (*nLx /l0*), où *nLx* nombre d'années vécues dans l'intervalle entre les âges x et x+n et  $l_{\theta}$ – la racine de table.
- **Défauts**: 1) *nLx* – dépend du régime de la mortalité et non de la fécondité ;

2) tables de mortalité sont spécifiques au sexe.

Cependant on peut imaginer « **taux net de reproduction** » :  $TNR = \frac{0}{0}$  $TNR = \frac{0}{l}$ Ξ

 $\sum_{n} {^{n}} f_{x} \cdot {^{n}} L_{x}$  **où**  $\delta$  – la part des filles parmi toutes les naissances

**Cet indicateur nous donne une mesure de remplacement des générations féminines: utile, mais hors notre objectif**

**L'idée n°2 :** en supposant que les femmes à l'âge fécond sont immortelles, on aura :  $\frac{15}{15}$   $\frac{n \cdot x}{25}$ *TFG*

> En multipliant par le nombre d'années vécues entre les âges 15 et 50 ans (35 au total) ce taux de fécondité globale standardisé par âge on obtient l'estimation pour le nombre total des enfants nés en moyen par une femme.

 $\mathbf{0}$ 

 $\delta$ 

∞ ' / ... / ...'

 $\int_x f_x \cdot L_x$ 

où *α* – début de l'âge féconde (15 ans) ; *<sup>ω</sup>* – fin de l'âge féconde (50 ans); *<sup>n</sup>* – amplitude de l'intervalle d'âge. On appelle cet indicateur le **taux de fécondité totale (TFT) ou l'indice synthétique de la fécondité (ISF)** 

*n*  $ISF = n \cdot \sum_{n} f_x$ *x* $\omega$ - $\alpha$ - $\equiv$  $\cdot \sum$ 

**14**

**on attribue le jeu** *f(x)* **à une génération imaginaire (dite « fictive ») on attribue** *f(x)* **à une génération réelle (cohorte de naissances)**

**En approche transversale :**

**En approche longitudinale :**

On dit « **somme des taux** » (ce qui n'est pas tout à fait correcte) pour *<sup>α</sup>* ≠ 15 et/ou *<sup>ω</sup>* ≠ 50

#### *Interprétation 1* : le nombre de naissance qu' l'on pourrait obtenir dans l'année, si dans chaque génération (par année d'âge) il n'y avait qu'une seule femme.

*Interprétation 2* : le nombre moyen d'enfants pour une femme d'une génération (fictive) dont la fécondité par âge est telle qu'on observe dans l'année.

« Analyse et modèles démographiques » par A.Avdeev (IDUP)

#### *Synonymes de TFT/ISF :*

- = fécondité globale (ligue des nations 1935, obsolète)
- = indicateur conjoncturel de fécondité;

50

 $\cdot \sum$ 

 $=$ 

15 35

 $n \cdot \sum f$ 

 $\sum$ 

*n*

- = taux de fécondité totale;
- *= total fertility rate (eng)*
- *= total fertility (eng)*

### **Estimation indirecte des indicateurs de la fécondité à partir des données d'un recensement général de population ou d'une enquête sur échantillon**

**Estimation du TGF ( )** moyen pour 5 ans qui précédent le RGP ou une enquête :

Le rectangle **abcd** représentant le nombre d'enfants âgés 0-4 ans révolus *P(0-4)* à la date de la collecte des données et le rectangle **ABCD** l'effectif de femmes âgées de 15 à 50 ans *W(15-49)*

le ratio enfants/mères (REM) =  $-$ Nombre d'enfant 0-4 ans Nombre de femmes 15-49

Soit *B* le nombre moyen annuel de naissances durant 5 ans et son rapport à l'effectif de la population 0-4 ans est défini par la (table) de mortalité du moment :

$$
\frac{B}{P(0-4)} \approx \frac{l_0}{sL_0} \to B = \frac{P(0-4) \cdot l_0}{sL_0}
$$

**Taux Global de Fécondité / Taux de fécondité générale** :

$$
{}_{35}\hat{f}_{15} = \frac{l_0 \cdot P(0-4)}{{}_{5}L_0 \cdot W(15-49)} = REM \cdot \frac{l_0}{{}_{5}L_0}
$$

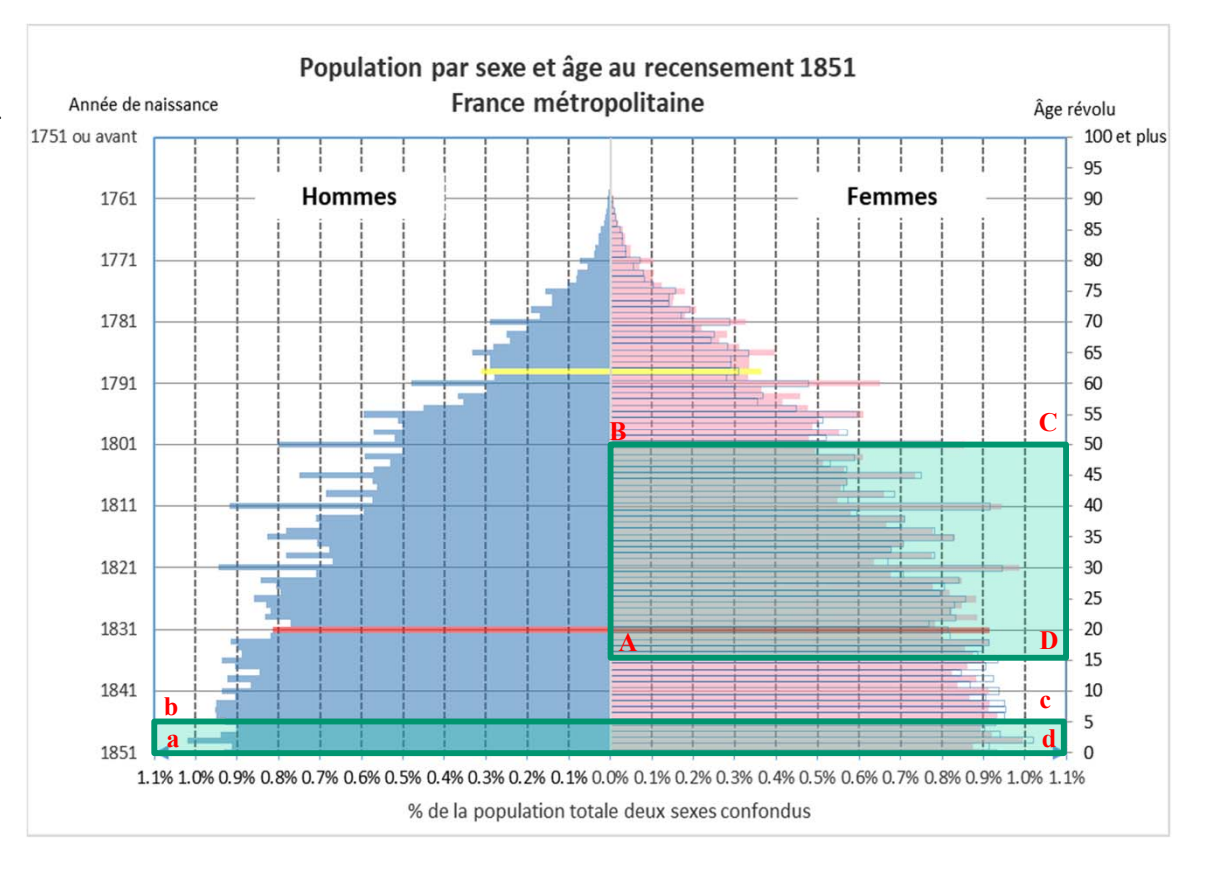

 $\textrm{Pour la France en 1851 }_{5}L_{0} \approx 4003$  avec  $\textbf{\textit{S}}_{\textbf{0}}$  =1000\* et  $\textrm{REM}=\frac{3}{9}\frac{321\,819}{355\,995}=0,355$   $^\textrm{Problème : une sous-estimation du nombre d'enfant à 500000$ âgés de 4 ans à la déclaration (arrondi à 5)

Taux estimé de fécondité générale pour la période 1847-1851  $_{35}\hat{f}$  ${\hat f}_{15} = \left( 0.355\cdot \frac{1000}{4003} \right)\cdot 1000 = 83{,}75\%_{00}$ 

On peut estimer la fécondité totale (taux de fécondité totale / indice synthétique de fécondité)  $\to TFT = \frac{35 \cdot _{35} \hat{f}_{15}}{1000} = 35 \cdot \frac{83.75}{1000} = 2.93$ 

N. Bonneuil «Table de mortalité France et par département et tables de migration nette par département, 1806-1906 », INED https://table-mortalite-bonneuil.site.ined.fr/

cf. Human mortality data base https://www.mortality.org/ ou

<sup>«</sup> Analyse et modèles démographiques » par A.Avdeev (IDUP)

## **Les indicateurs intégraux : réduction de l'information facilite les comparaisons internationales (ex.: TFT x AMF dans 28 pays de l'UE en 2015)**

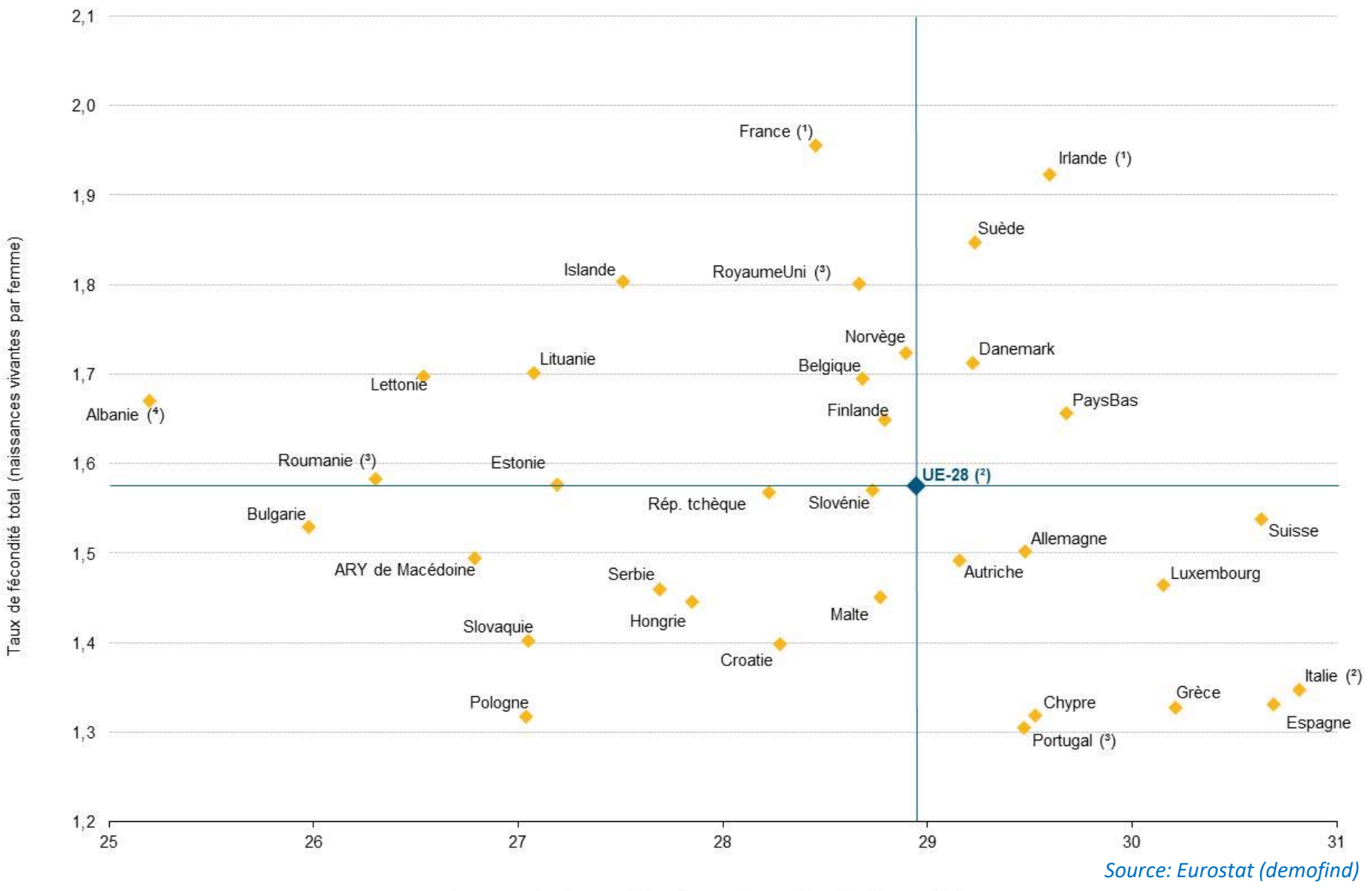

Age moyen des femmes à la naissance du premier enfant (en années)

Les États membres de l'Union peuvent être divisés en quatre groupes distincts sur la base de leur situation par rapport à la moyenne de l'UE-28.

*Jitka Rychtaříková*

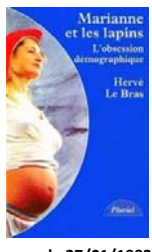

**La déstabilisation du mariage et de la famille « traditionnelle » accompagnées par la chute de la fécondité dans les années 1990 suscite de gros soucis politiques et le débat sur l'avenir démographique de l'Europe à l'Ouest, au Nord et au Sud de l'Europe l'indice synthétique de fécondité passe au-dessous du** 

**paru le 27/01/1993**

**seuil de remplacement des générations**

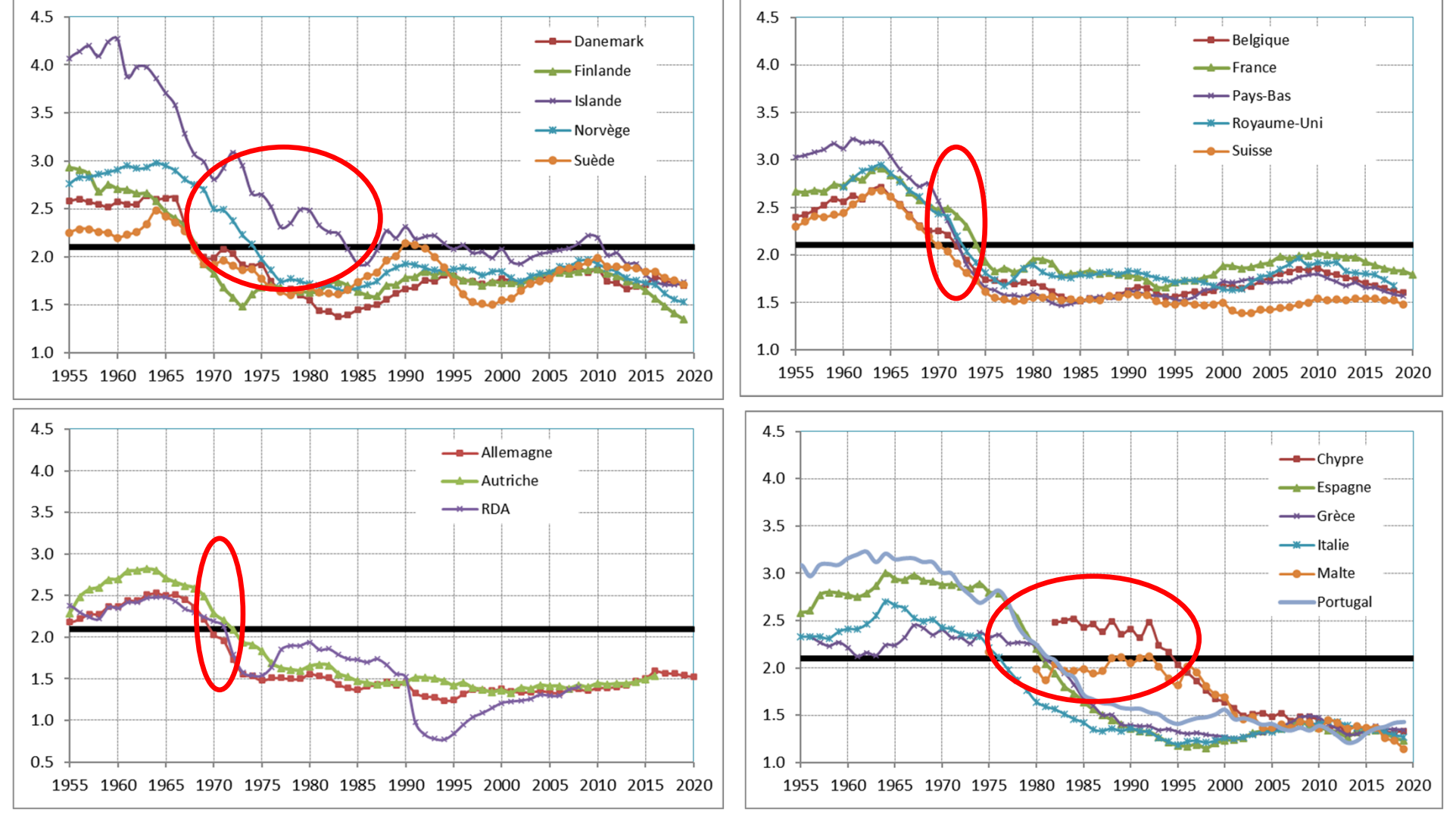

Source de données pour les graphiques :1) pour la période antérieure à 2015 « Devision » data base https://devision-dmo.econ.msu.ru/ ; 2) pour la France métropolitaine INSEE https://www.insee.fr/ ; 3) pour l'Allemagne à partir de 1990 Statistisches Bundesamt database https://www-genesis.destatis.de/ ;

4) pour les autre pays et périodes Eurostat https://ec.europa.eu/eurostat/web/main/data/database

## **Le niveau de la fécondité dans les pays de l'Europe en 2015-201 9**

Partout la fécondité totale (indice synthétique) est au-dessous du seuil de remplacement des générations (la génération des filles est moins nombreuse que celle des mères) et en baisse par rapport au quinquennal précédent

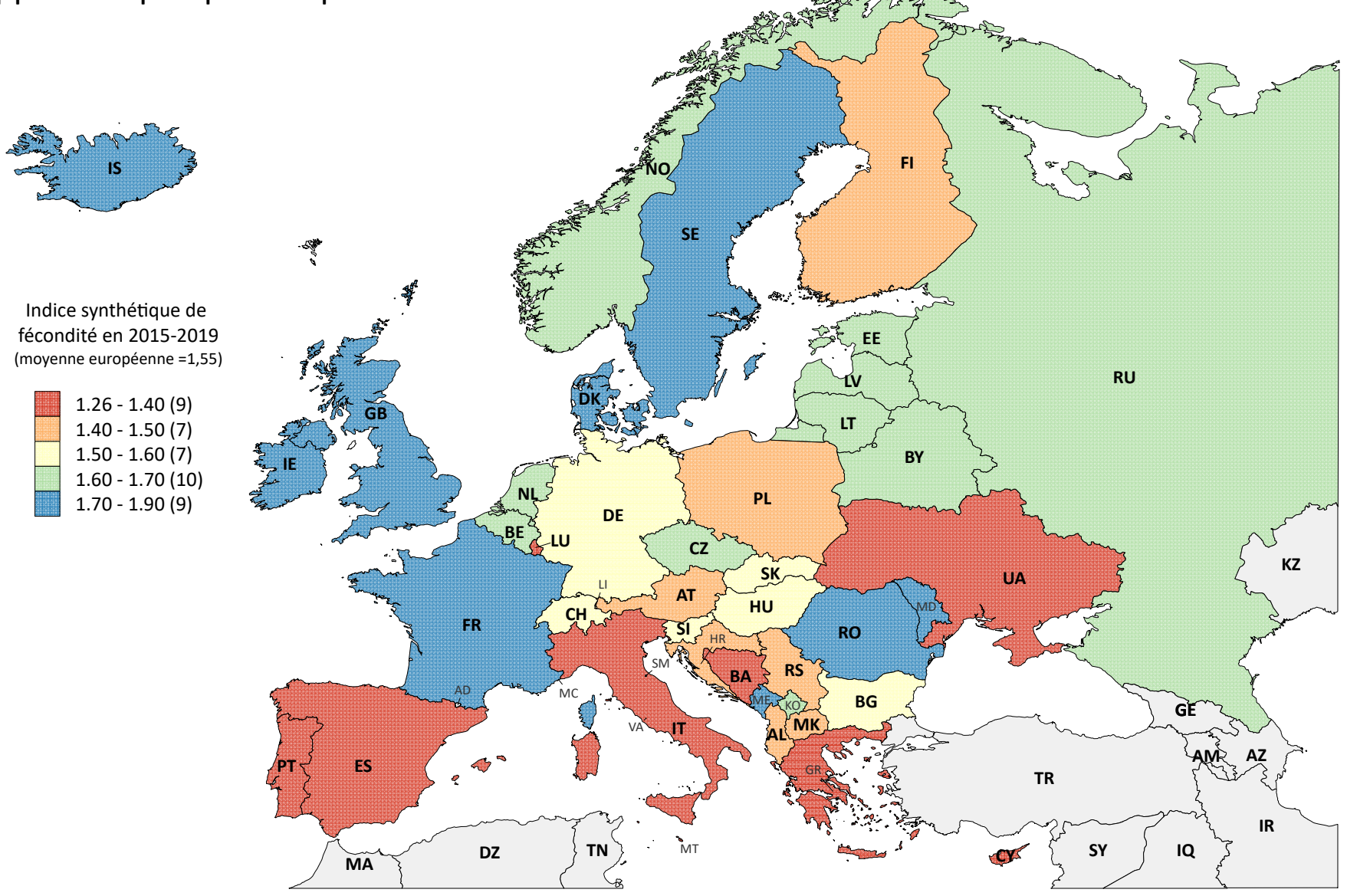

Carte et calculs par Alexandre Avdeev. Source de données : le RosStat pour la Russie, la Statistika Modovei(pour la Moldavie pour la Bosnie et Herzegovine les estimation à partir de l'enquête MICS 2011-2012 pour les autres

## **Visualisation des données sur la fécondité en France depuis 1901**

Dynamique seculaire de la fécondité générale en France

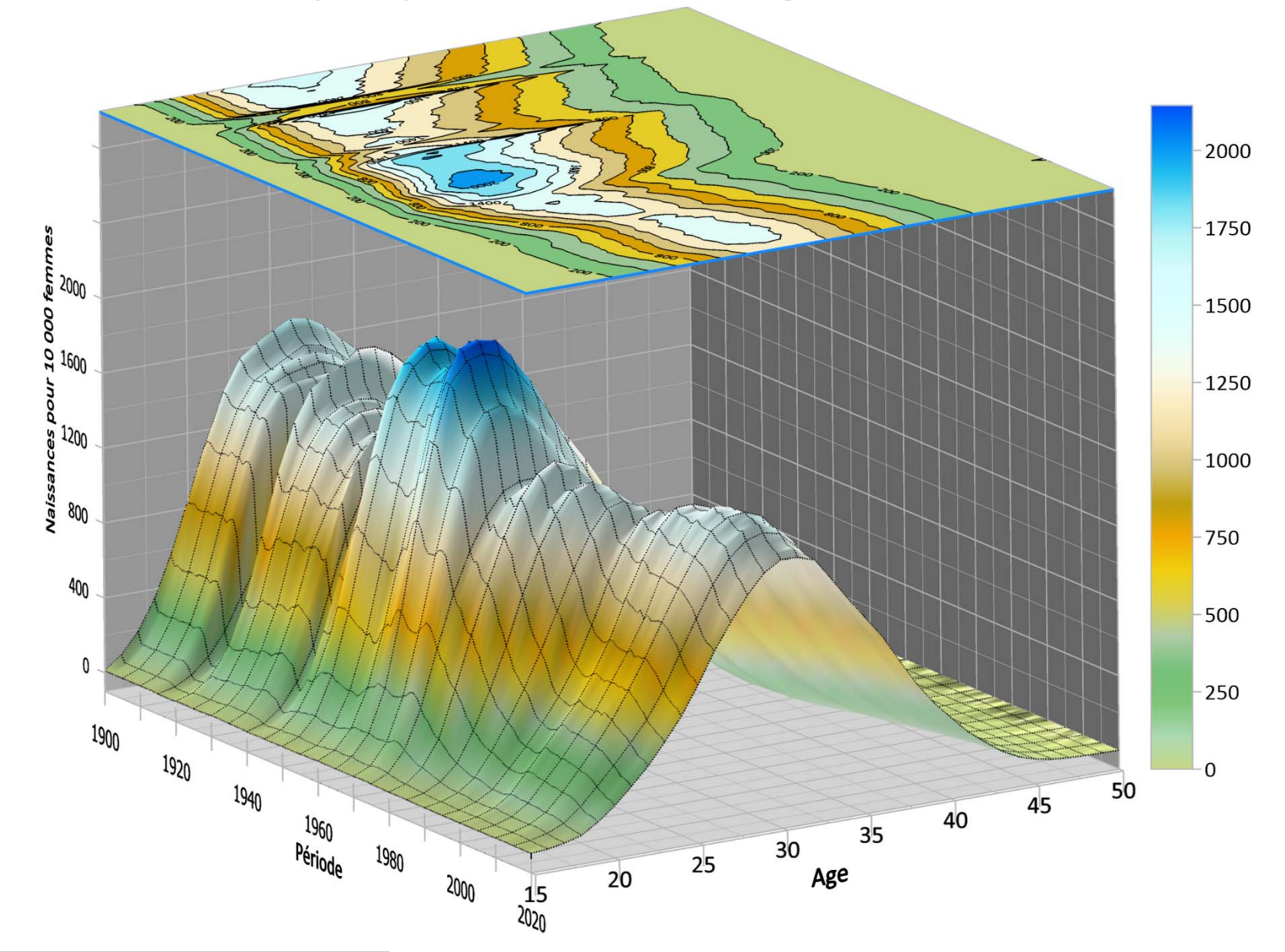

## **Fécondité par rang de naissance**

## **Analyse transversale de la fécondité par rang de naissance :**

NB : *on utilise les taux de deuxième catégorie qui sont additifs :* avec dénominateur commun

Soit  ${}_{n}W_{x}$  l'effectif des femmes d'âge entre  $\boldsymbol{x}$  et  $\boldsymbol{x}+\boldsymbol{n}$  indépendamment de leur descendance  ${}_{n}N_{x}^{\iota}$  $\frac{i}{x}$  le nombre de naissances de rang (de parité)  $\bm{i}$  chez les femmes d'âge entre  $\bm{x}$  et  $\bm{x}+\bm{n}$ 

 $\int_x^i = \frac{n}{M_x}$  $f_x^i = \frac{n}{\sqrt{N}}$ le taux de fécondité de **rang** *i* par âge des mères

Alors  $\left| I S F^i = n \cdot \sum_n f^i_x \right|$  – indice synthétique de fécondité de rang *i* interprétation : le nombre moyen d'enfants de rang *i* (nés vivants) par une femme dans une génération fictive

Puisqu'on utilise dans ces calculs les taux de deuxième catégorie les  $ISF<sup>i</sup>$  se résument par addition en l'ISF général :

$$
ISF = \sum_{k=1}^{m} ISF^{i} = n \cdot \sum_{k=1}^{m} \sum_{x=\alpha}^{\omega-n} {}_{n}f_{x}^{i}
$$

Pour chaque rang de naissance on peut calculer l'âge moyen de la fécondité (de rang  $\boldsymbol{i}$ ) :

$$
AMF^{i} = \frac{n}{2} + \frac{\sum_{x=15}^{49-n} x \cdot {}_{n}f_{x}^{i}}{\sum_{x=15}^{49} {}_{n}f_{x}^{i}} = \frac{n}{2} + n \cdot \frac{\sum_{x=15}^{49-n} x \cdot {}_{n}f_{x}^{i}}{ISF^{i}}
$$

*n x*

*W*

*i*  $\sum_{i=1}^{\omega-n}$  *ci* 

 $\omega$ 

Ξ

 $ISF^{i} = n \cdot \sum_{n} f_{n}$ 

 $\sum_{x=\alpha}^{\infty}$   $\binom{n}{x}$ 

 $\alpha$ 

 $=$ 

## **Problème d'analyse des intervalles entre les naissances (intervalles génésiques) dans la dimension transversale**

On peut toujours estimer la durée d'un intervalle entre les naissances  $(I^i)$  comme une différence entre les âges moyens à maternité des rangs consécutifs :  $I^i = AMF^{i+1} - AMF^i$  dans ce cas on utilise l'âge comme une variable explicative. Donc l'intervalle dépend de l'âge. Cependant la causalité réelle est inverse: c'est l'âge à la maternité qui dépend de la durée de l'intervalle. (Les intervalles peuvent être égaux chez les femmes qui commence leur procréation aux âges différents. Donc l'égalité des intervalles ne signifie pas l'égalité des âges.)

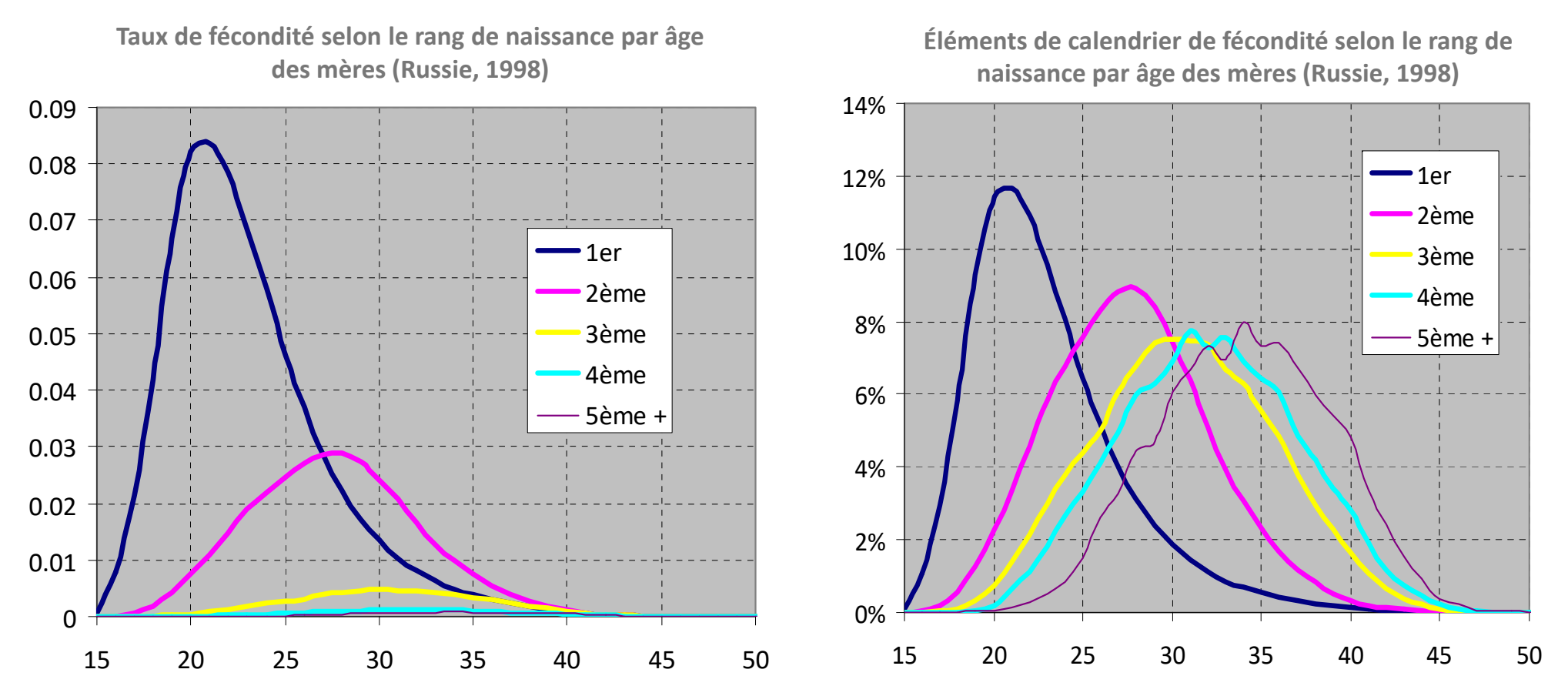

Avec une telle approche il peut arriver que les intervalles estimés deviennent inférieurs à la durée naturelle de grossesse, voire il peuvent se réduire au zéro et même devenir négatifs, a cause de la hétérogénéité des comportements procréatifs.

<sup>«</sup> Analyse et modèles démographiques » par A.Avdeev (IDUP)

#### **Problème d'estimation des intervalles génésiques moyennes d'une génération fictive (transversale)**  $I_i = AMM_i - AMM_{i-1}$

On peut toujours imaginer que l'intervalle génésique moyen de l'ordre *a* est égal à la différence des âges moyens à la maternité :  ${\bar I}_i = AMM_i - AMM_{i-1}$ 

Cette approche ne convient pas pour l'analyse transversal puisqu'elle donne des résultats non satisfaisants à cause de faible écart entre les AMM voisins (surtout pour les naissances de rangs élevés)

Une autre approche a été proposée par Avdeev et Monnier (1994)\*

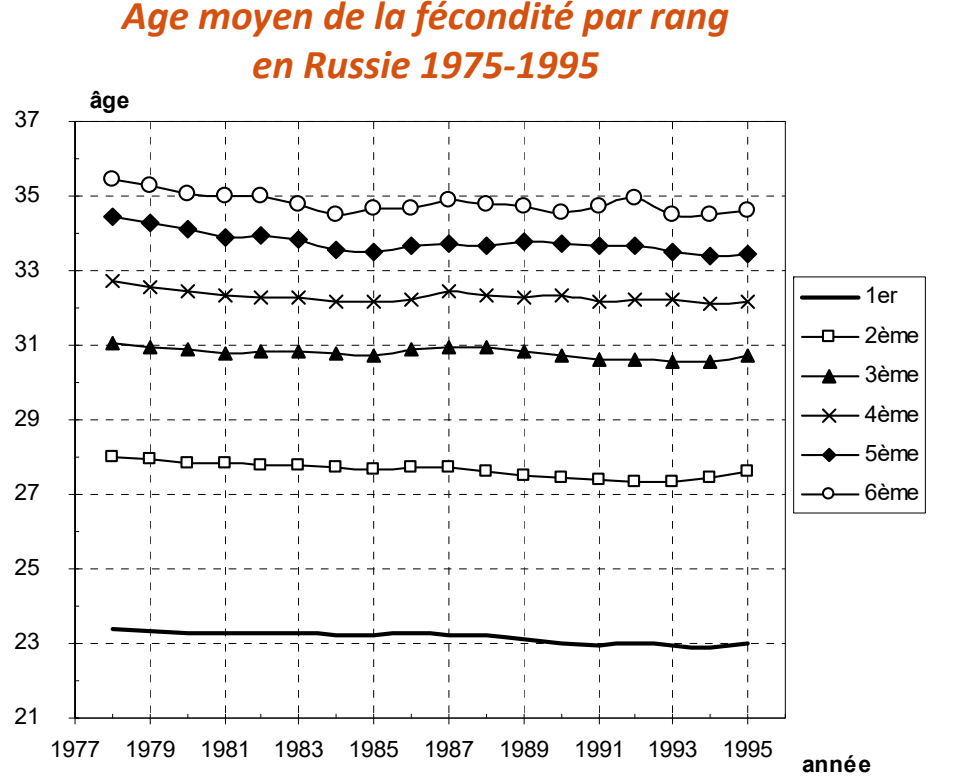

Si la distribution des intervalles entre les naissances successives est inconnue, on peut imaginer que :

$$
\overline{I}_i = \frac{AMM_i - AMM_1}{i}
$$

Toutefois, cette méthode ne donne pas de solution idéale et définitive pour une estimation de la durée des intervalles génésiques dans l'analyse transversale, parce qu'elle néglige *la possibilité de surestimation de l'âge moyen de la fécondité de premier rang* pour les femmes ayant plusieurs enfants (certaines femmes ont très tardivement leurs premiers enfants)

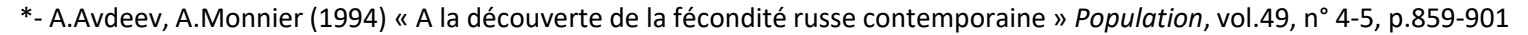

### *Illustration:* **Intervalles génésiques moyens et les différences entre les âges moyens à la fécondité de rangs consécutifs (Russie, 1975-1995)**

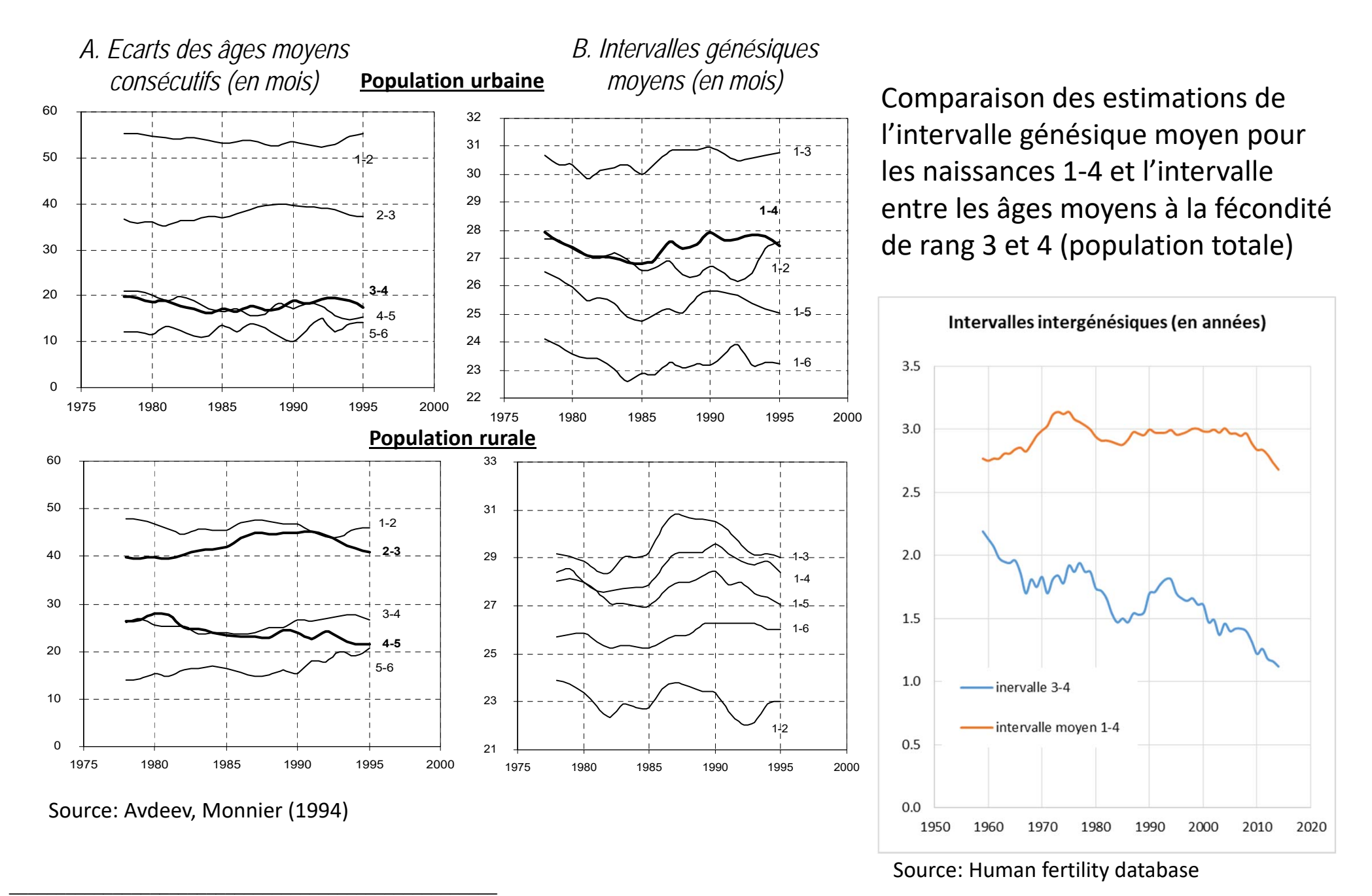

<sup>«</sup> Analyse et modèles démographiques » par A.Avdeev (IDUP)

**Approche longitudinale de l'analyse : fécondité des générations et la probabilité d'agrandissement de la famille**

## **Fécondité des générations** *(l'analyse longitudinale) :*

Si on ne prend pas en considération le rang de naissance, la fécondité est *un phénomène démographique renouvelable*.

Soit dans une enquête rétrospective :

$$
P_{15}^F = P_{16}^F = \ldots = P_x^F = \cdots = P_{49}^F \rightarrow \text{femmes survives au 50°}
$$
anniversaire

- $N_{\chi}$  le nombre de naissances que ces femmes ont eu dans l'intervalle d'âge x (révolu)
- *xN* $f_x$  – les naissances réduites à l'âge x pour une génération féminine atteint l'âge 50

$$
f_x = \frac{N_x}{P_{50}^F}
$$

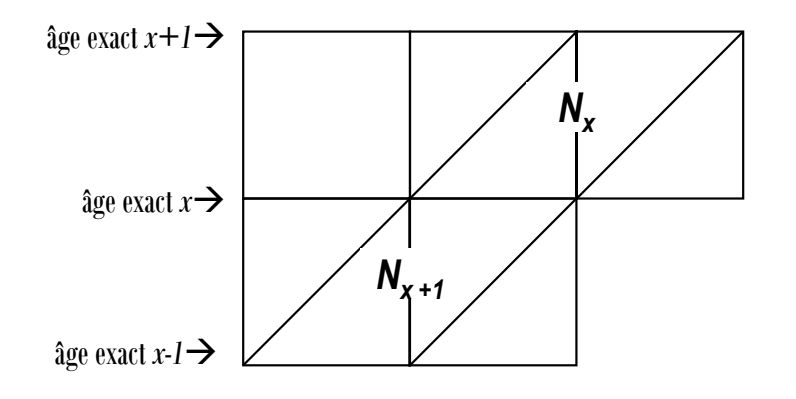

50

 $\sum$ 

*n*  $\angle$  *n*<sup>-</sup> *x* 

*n*

*P*

*N*

15  $\overline{\phantom{0}}$   $\overline{\phantom{0}}$   $\$ 

 $\equiv$ 

La fécondité totale d'une génération appelée généralement *la descendance finale* (*DF*), et que l'on obtient par addition des naissances réduites, représente ainsi le nombre moyen d'enfants par femme :

$$
DF = \sum_{x=15}^{49} f_x = \sum_{x=15}^{49} \frac{N_x}{P_{50}^F} = \frac{1}{P_{50}^F} \sum_{x=15}^{49} N_x = \frac{\sum_{x=15}^{49} N_x}{P_{50}^F}
$$

 $50-n$   $c = \frac{2}{x=15}$  $\sum_{x=15}^{n} f_x = \frac{x=15}{P_{50}^F}$  $DF = n \cdot \sum_{n} f_n$  $\sum_{r=1}^{-n}$  f  $\sum_{r=1}^{-n}$  $= n \cdot \rightarrow \quad r =$ Pour les groupes d'âge quinquennaux la formule devient :

<sup>«</sup> Analyse et modèles démographiques » par A.Avdeev (IDUP)

## **Âge moyen de fécondité (à la maternité) d'une génération :**

A la base de la densité de la fécondité *f(x)* on peut calculer les caractéristiques statistiques du calendrier de la fécondité :

*l'âge moyen à la maternité ou de fécondité* (AMF), comme moyen des âges pondérés par le nombre des naissances (**N**<sub>x</sub>) ou par les naissances réduites (**f**<sub>x</sub>) :

si **x** – **l'âge atteint** dans l'année 
$$
AMF = \frac{\sum_{x=15}^{49} x \cdot N_x}{\sum_{x=15}^{49} N_x} = \frac{\sum_{x=15}^{49} x \cdot \frac{N_x}{P_{50}}}{\sum_{x=15}^{49} P_{50}^F} = \frac{\sum_{x=15}^{49} x \cdot f_x}{\sum_{x=15}^{49} f_x}
$$
 pour une génération  
là pondération par les taux et la pondération par le nombre de  
si **x** – l'âge révolu 
$$
AMF = \frac{n}{2} + \frac{\sum_{x=15}^{50-n} x \cdot N_x}{\sum_{x=15}^{50-n} N_x} = \frac{n}{2} + \frac{\sum_{x=15}^{50-n} x \cdot f_x}{\sum_{x=15}^{50-n} f_x}
$$
naissance sont équivalentes

*la variance ² et l'écart type de l'âge à la maternité*.

$$
\sigma^{2} = \frac{\sum_{x=15}^{50-n} (x - AMF)^{2} \cdot N_{x}}{\sum_{x=15}^{50-n} N_{x}} = \frac{\sum_{x=15}^{50-n} (x - AMF)^{2} \cdot f_{x}}{\sum_{x=15}^{50-n} f_{x}}
$$

#### « Analyse et modèles démographiques » par A.Avdeev (IDUP)

## **Fécondité par rang : événements non renouvelables**

Les enquêtes rétrospectives fournissent l'information nécessaire pour calculer les naissances de rang k réduites à l'âge « <sup>x</sup> » dont la somme représente la descendance de rang *k* (nombre moyen d'enfants de rang *k*) pour une génération (en fait cette descendance n'est qu'une proportion des femmes ayant *au moins k* enfants à l'âge 50 (celles qui ont connu la naissance de leur *kème* enfant).

Soit DF la descendance finale dans une génération et DF(k) – la descendance (finale) de rang k

$$
DF(k) = \sum_{x=15}^{49} f_x(k) \qquad \text{et } DF = DF(1) + DF(2) + ... + DF(k) + ... + DF(m)
$$

par conséquent  $\;\;DF=\sum\sum\;$  $k = 0 x = 15$ Ξ *m*  $DF = \sum \int f_x(k)$ 49

la descendance finale est la double somme des taux de fécondité par âge et par rangs.

*DF(k) < 1*, bien que la descendance finale de rang k puisse théoriquement être égale à 1 (toutes les femmes ont *kème* enfant), mais telle situation est peu probable à cause de l'infécondité pathologique etc.

On voit que la DF d'une génération réelle est un équivalent de ISF (ou TFT) d'une génération fictive.

<sup>«</sup> Analyse et modèles démographiques » par A.Avdeev (IDUP)

## **Analyse de la fécondité par rang de naissances : probabilité d'agrandissement de la famille (PAF)**

### Conclusion de l'analyse précédente :

- • Le niveau de fécondité des générations ne dépend presque pas de sa structure par âge (de calendrier de fécondité)
- • La variation du calendrier de fécondité (de l'âge moyen de la fécondité) a un effet conjoncturel sur le niveau de fécondité transversale (indice synthétique de la fécondité)
- • Le niveau général de la fécondité (transversale) et la descendance finale des générations sont composés de **la fécondité spécifique à la parité**

## **La probabilité d'agrandissement des familles (PAF)**

Soit *ai* la probabilité qu'une femme ayant *i* enfants donne la naissance à un autre enfant

 $(k)$  $(k+1)$ .... $\frac{(3)}{(2)}$  $\frac{(2)}{(1)}$ ;  $\frac{F(1)}{1} = DF(1);$ 2 *DF*  $1 - DF$  $a_0 = \frac{DF(1)}{1} = DF(1);$  Ainsi *DF k DF k*  $a_{\scriptscriptstyle k}$  $a_2 = \frac{DF}{F}$  $a_i = \frac{DF}{\sqrt{2}}$  $=\frac{DF(k+1)}{2}$  $\boldsymbol{a_{o}}$   $\equiv$  proportion des femmes ayant des enfants ou la descendance finale de *rang 1* <sup>≡</sup> probabilité d'avoir au moins un enfant. Donc *ak* est la probabilité d'agrandissement des familles de parité *k* La signification exacte de la probabilité d'agrandissement des familles *(a<sub>k</sub>)* est suivante : <sup>c</sup>'est la proportion des femmes qui ont *k+1* enfants parmi celles qui ont *k* enfants, ou c'est la fréquence de passage de la parité *k* à la parité *k+1*

La proportion des femmes sans enfants  $\boldsymbol{p}_o$  est égale à  $\boldsymbol{p}_o$  = 1 – *DF*(1) *et DF*(1)=1–  $\boldsymbol{p}_o$ 

Respectivement, soit  $\boldsymbol{p}_1$  proportion des femmes ayant un enfant unique, alors  $\boldsymbol{\rightarrow}$ 

$$
p_1 = DF(1) - DF(2)
$$
 et  $DF(2) = DF(1) - p_1$  ou  $DF(2) = 1 - p_0 - p_1$ 

$$
p_2 = DF(2) - DF(3)
$$
 et  $DF(3) = DF(2) - p_2$ 

$$
ou \tDF(3) = 1 - p_0 - p_1 - p_2
$$

<sup>«</sup> Analyse et modèles démographiques » par A.Avdeev (IDUP)

## **La probabilité d'agrandissement des familles (suite)**

On peut décrire la probabilité d'agrandissement des familles avec une expression contenant *pk (proportion des femmes avec un enfant de parité k)* :

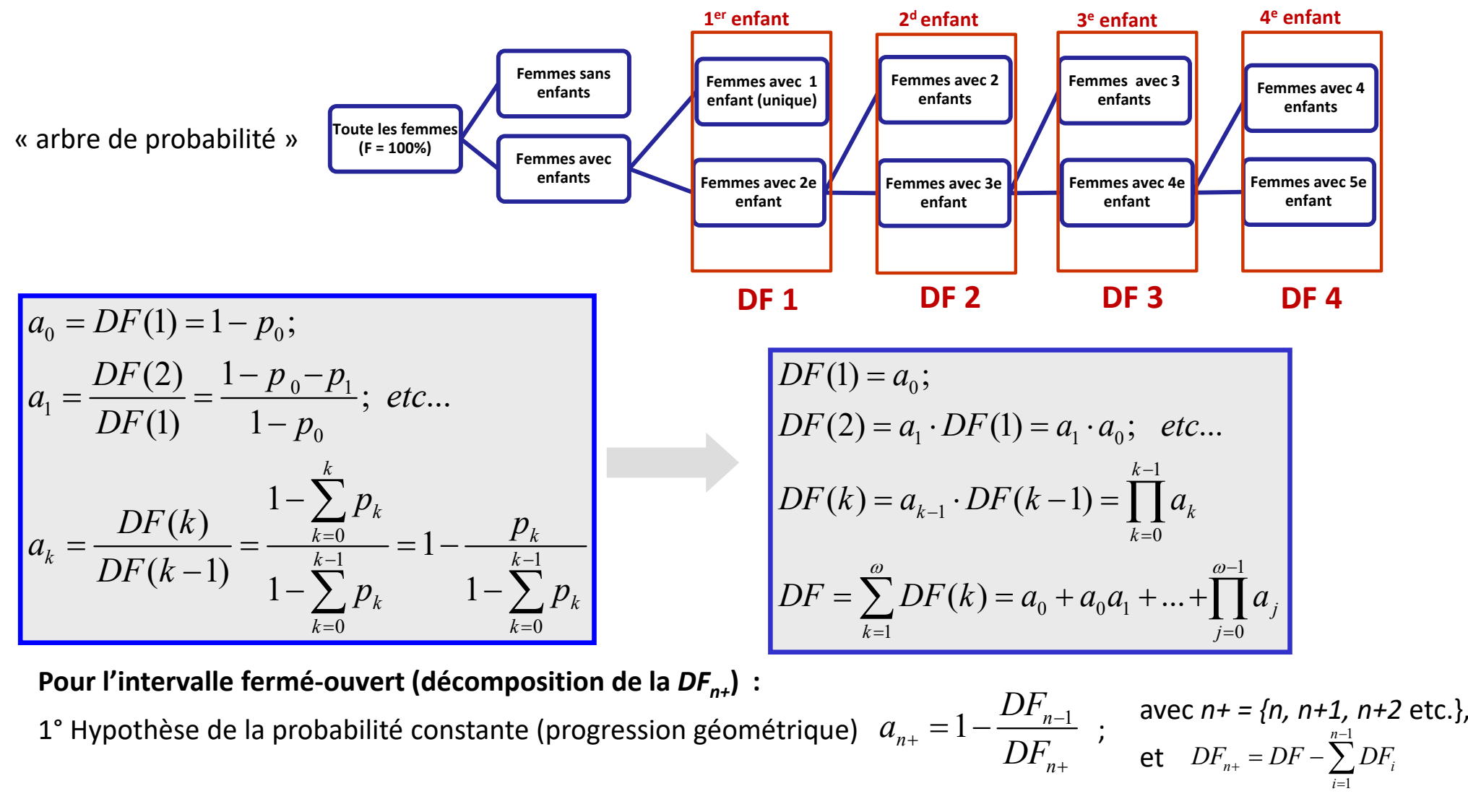

2° Hypothèse sur la distribution binomiale des femmes avec n enfants et plus (la solution un peu plus difficile)

<sup>«</sup> Analyse et modèles démographiques » par A.Avdeev (IDUP)

## **La probabilité d'agrandissement de la famille (illustration)**

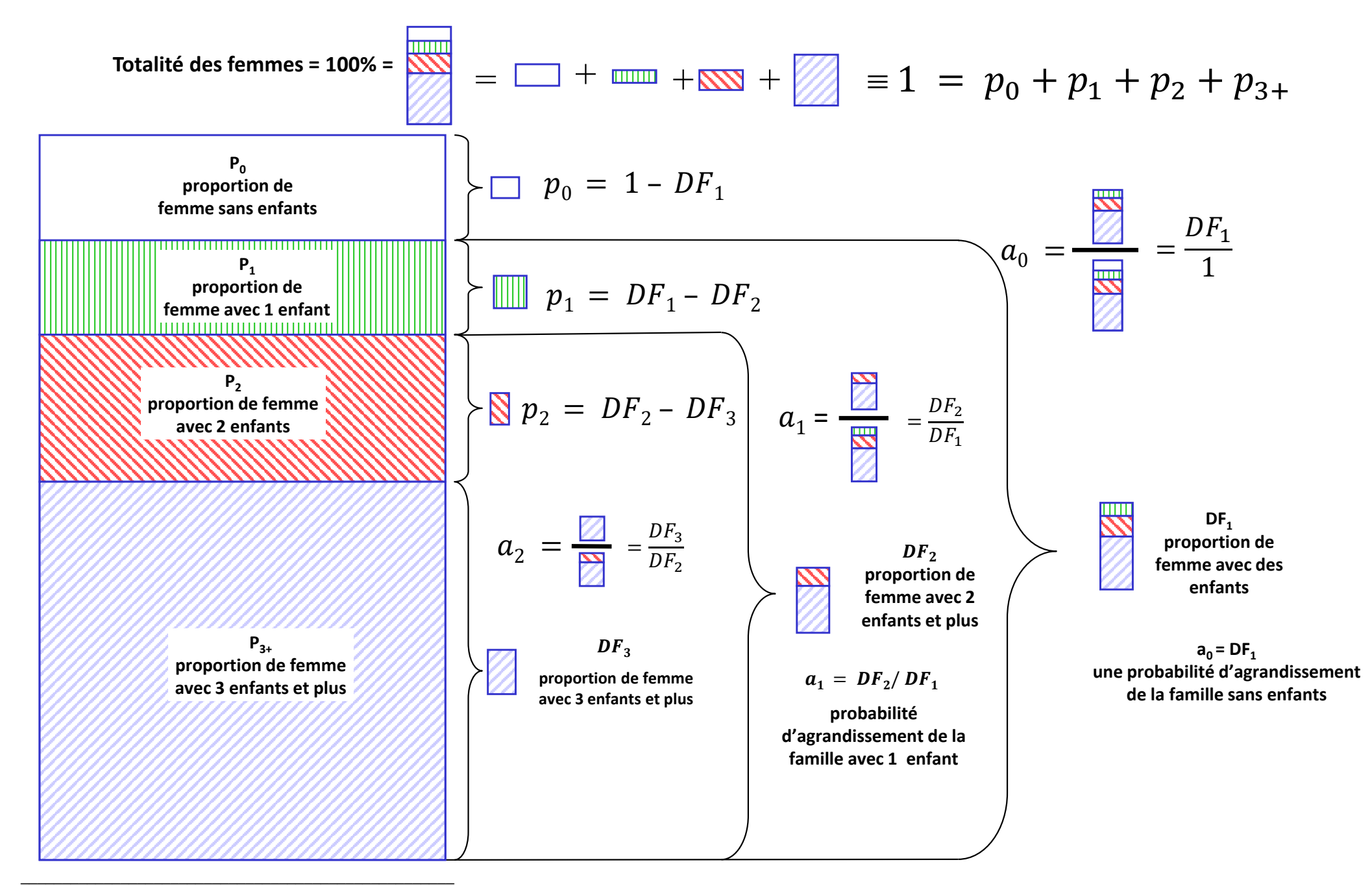

## **Illustration: probabilité d'agrandissement de la famille dans des générations 1909-1913 et 1945 en Russie**

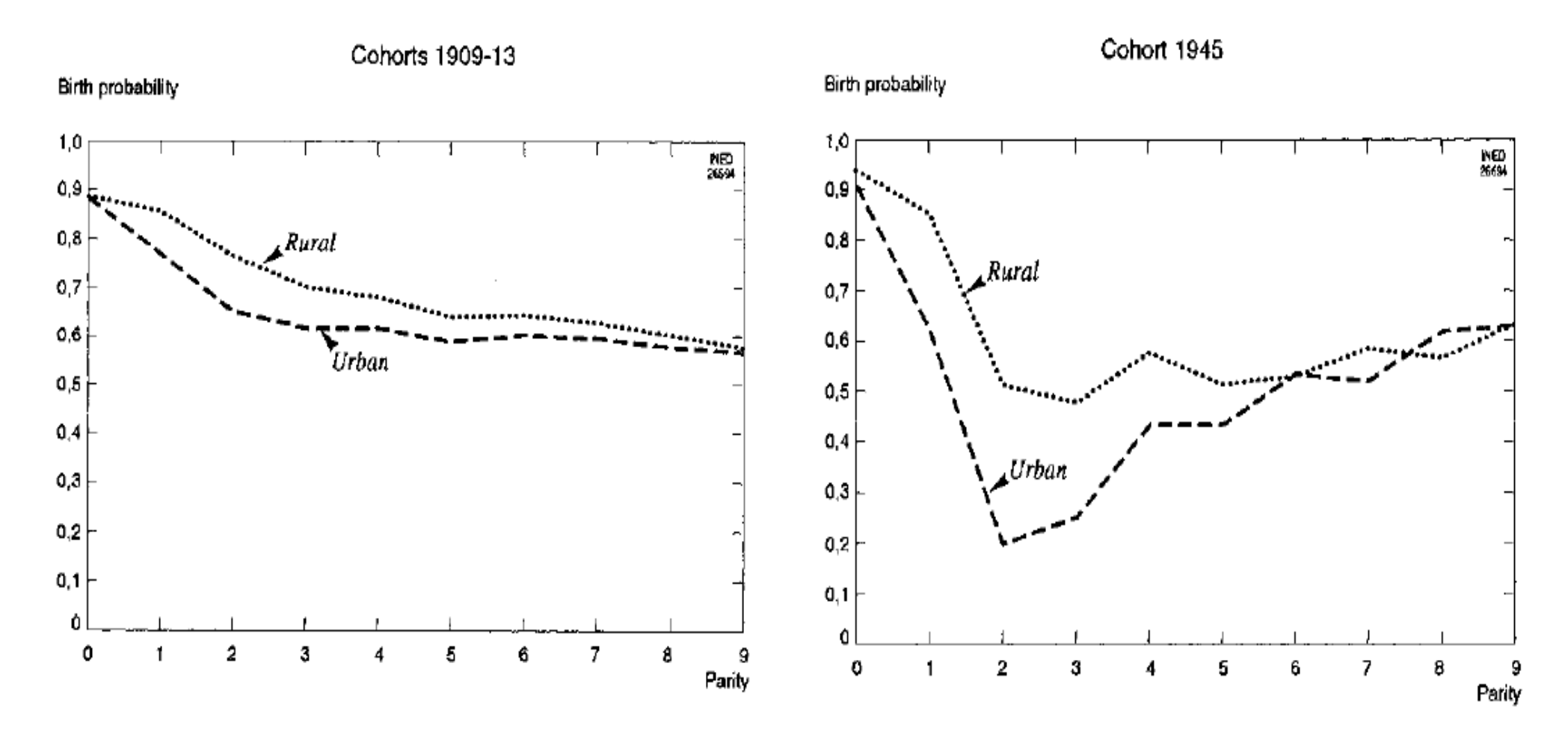

Source : A.Avdeev et A.Monnier – "A survey of modern Russian fertility". *Population*. Vol. 7 (an English selection), 1995, p.19 // Traduction de « A la découverte de la fécondité russe contemporaine », *Population*, 1994, n°4-5, p.859-902

# **Exemple d'application: République Tchèque**

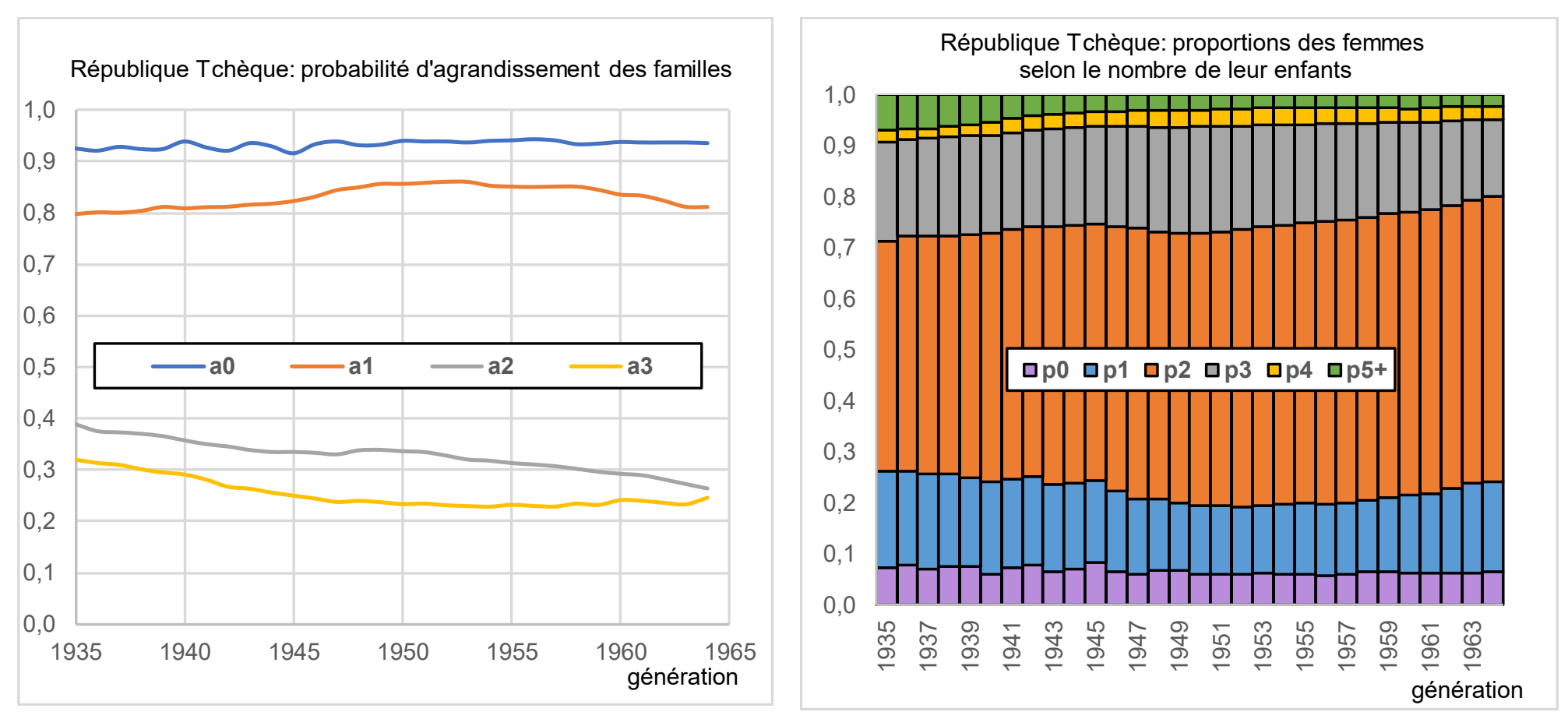

*Source: Human Fertility Database (HFD)*

La population tchèque est caractérisée par la proportion faible des femmes sans enfants et une forte concentration des familles à deux enfants. Par contre, les familles nombreuses étaient rares depuis longtemps.

*Jitka Rychta říková*

<sup>«</sup> Analyse et modèles démographiques » par A.Avdeev (IDUP) **34**

## *Calendrier de la fécondité des générations*

Avec les taux de fécondité *par âge et par rang* on peut estimer *approximativement les intervalles entre les naissances :*

 $\checkmark$  les intervalles moyens entre les naissances (intervalle génésique)  $\hat{I}_{k, k+1} = AMF_{k+1} - AMF_{k}$ 

 l'intervalle proto-génésique (soit entre l'âge de mariage ou celui de début de la vie sexuelle, ou, s'il n'a y pas de mieux, entre l'age de 15 ans et l'âge au première naissance).

> Parfois c'est l'âge moyen à la première naissance que l'on considère comme un intervalle proto-génésique

On peut aussi présenter *la descendance finale* comme *une moyenne arithmétique des rangs pondérés* avec des proportions des femmes qui ont eu *k* naissances (de parité *k*).

$$
DF = \frac{\sum_{k=0}^{\omega} k \cdot P_k^F}{\sum_{k=0}^{\omega} P_k^F} = \sum_{k=0}^{\omega} k \cdot p_k
$$

où *p k* est la proportion des femmes avec *k* enfants.

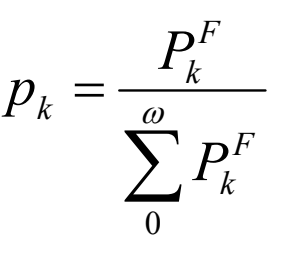

### Fécondité par rang: approche longitudinale

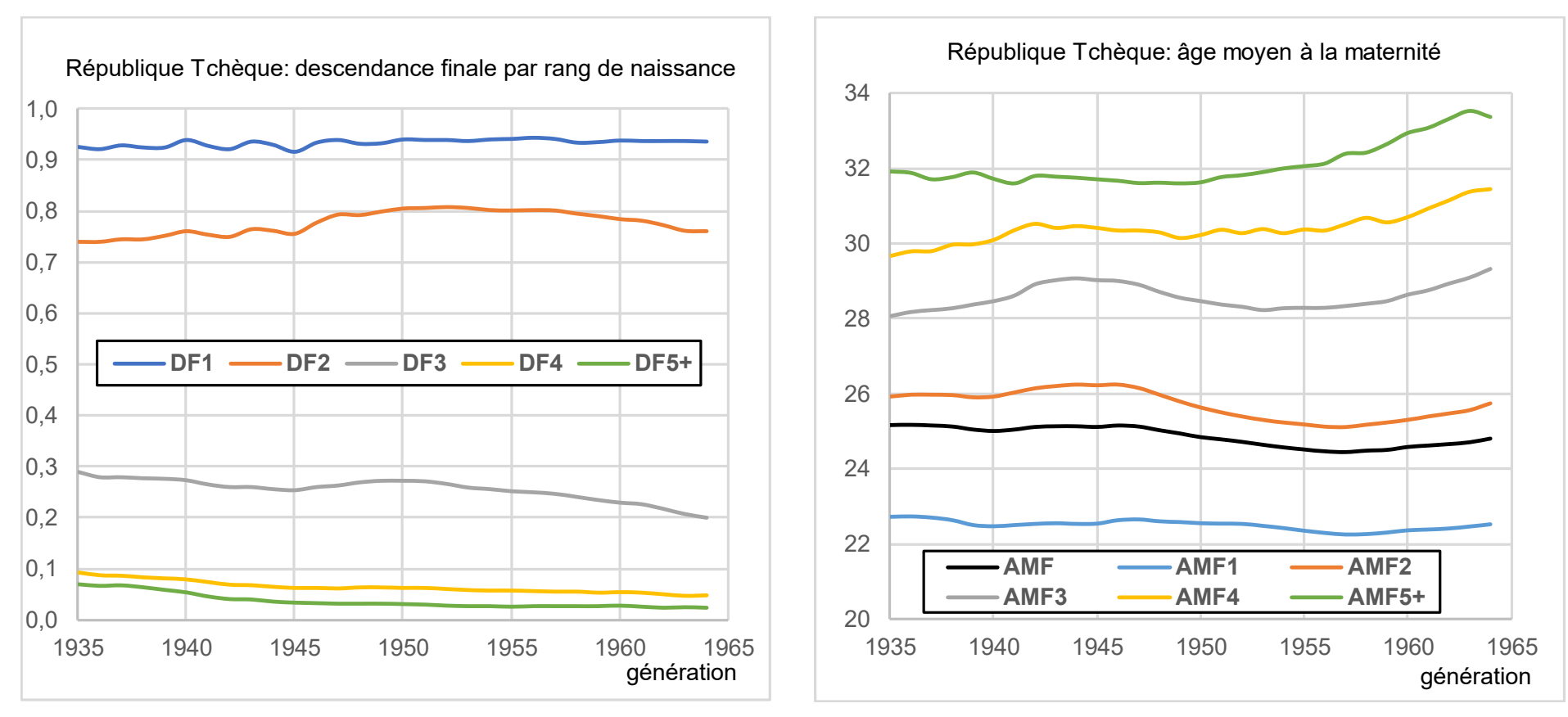

*Source: Human Fertility Database (HFD)*

La fécondité par génération a été stable en République Tchèque du point de vue de l'intensité et aussi en ce qui concerne le calendrier. **Le pourcentage des femmes sans enfant (1-DF1)** a été faible de 6-8 %. Les changements récents du comportement procréateur n'ont pas encore touché ces générations féminines.

Ces femmes ont eu leurs enfants dans la période 1950-1990 (avant les changements politiques et les transformations économiques). Dans le contexte européen le niveau de fécondité a été plutôt bas avec un calendrier jeune.

« Analyse et modèles démographiques » par A.Avdeev (IDUP) **36**

#### *Jitka Rychtaříková*

### *Défauts des enquêtes rétrospectives :*

- • Le point de départ est une génération rétrospective (l'événement constituant une cohorte n'est pas de fait l'année de naissance, mais l'âge atteint au moment d'enquête ou au présent) dont on étudie l'histoire de vie (études biographiques)
- •L'effet de sélection (ou de troncature) à cause de la migration et la mortalité qui sont sélectives
- • L'effet d'oubli : les infants morts aux âges précoces sont souvent « oubliés » (non déclarés). L'oubli augmente avec l'âge
- Solution : augmenter le nombre des questions relatives à l'histoire génésique, mais cela coûte cher, sinon on peut calculer les indicateurs pour *la génération prospective*

## *Les indicateurs de la fécondité des générations à partir de données d'état civil :*

- • Le point de départ est une génération prospective (l'événement constituant une cohorte est l'année de naissance sans aucun rapport avec le présent) on suit donc l'histoire d'une génération à partir des taux de fécondités historiques
- • L'effet de la migration et de la mortalité sélectives pourraient provoquer un écart (positif ou négatif) entre les nombre moyen d'enfant par femme d'une génération rétrospective et la descendance finale de la même génération prospectives
- • pour une génération d'année de naissance « g », qui atteint l'âge 50 dans l'année « <sup>t</sup> » (donc, g <sup>=</sup> <sup>t</sup> – 50) les estimations suivantes sont correctes :

taux de fécondité à l'âge x atteint 
$$
f_x^g = \frac{N_x^g}{0.5 \cdot (F_{x-1}^g + F_x^g)}
$$
 où  $x = 15 \div 50$   
\ntaux de fécondité à l'âge révolu (sur deux année consécutives)  $f_{x+0.5}^g = \frac{N_{x+0.5}^g}{F_{x+0.5}^g}$  où  $x = 15 \div 49$ 

<sup>«</sup> Analyse et modèles démographiques » par A.Avdeev (IDUP)

## **Translation : l´interférence des indicateurs transversaux et longitudinaux**

#### **Niveau de fécondité total et âge moyen à la maternité en France**

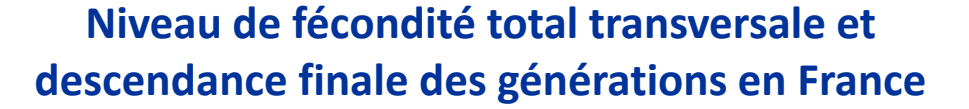

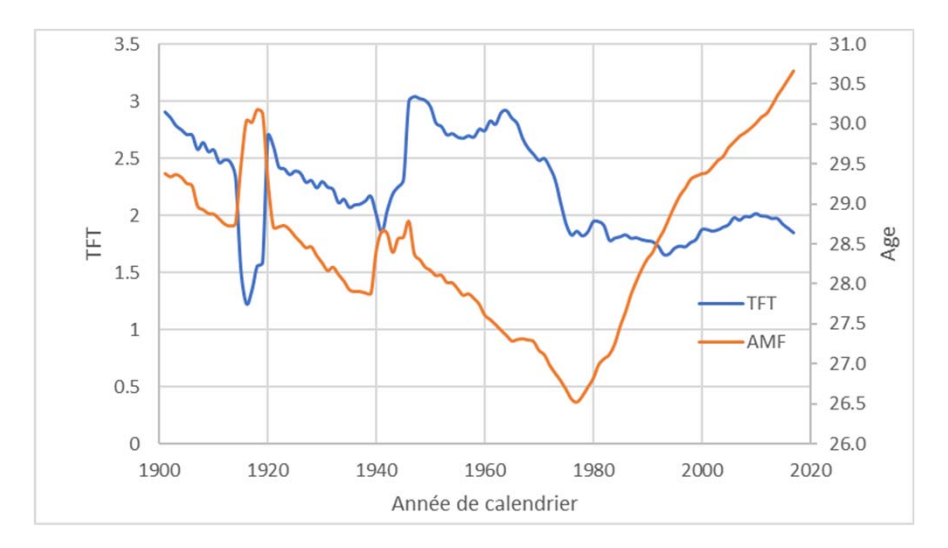

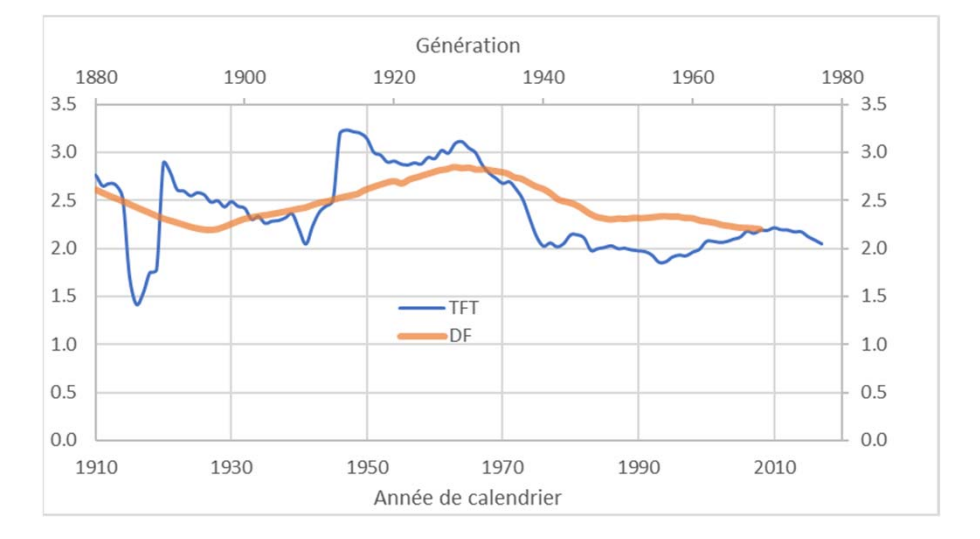

## **Influence du « quantum » de la fécondité sur l'âge moyen (« tempo »)**

Il est possible d'exprimer l'âge moyen de la fécondité tous rangs confondus(*AMF*) comme une moyenne arithmétique pondérée des âges moyens à la maternité de chaque parité (*AMFk*)

$$
AMF = AMF_1 \cdot w_1 + AMF_2 \cdot w_2 + AMF_3 \cdot w_3 + AMF_{4+} \cdot w_{4+}
$$

où  $W_i = \frac{154}{100}$ *ISF <sup>w</sup> ISF* - part de la fécondité de rang *i* dans la fécondité totale

Ainsi, le changement dans le niveau de la fécondité selon le rang (*quantum*) a une influence directe sur l'âge transversal à la maternité (*tempo*).

*Par ex.: si la diminution de la fécondité de rangs 3 et 4+ est plus rapide que la diminution de la fécondité de rangs 1 et 2, l'AMF tous rangs confondus diminue, mais les AMFi (à chaque rang) augmentent.* 

*On observe ce phénomène aux Etats-Unis entre 1964 et 1975 (Bongaarts-Feeney, 1998) et, dans les années 1960, en Russie où cette tendance* 

**Evolution de l'âge moyen (transversal) à la maternité selon le rang de naissance en Russie, 1959-1998**

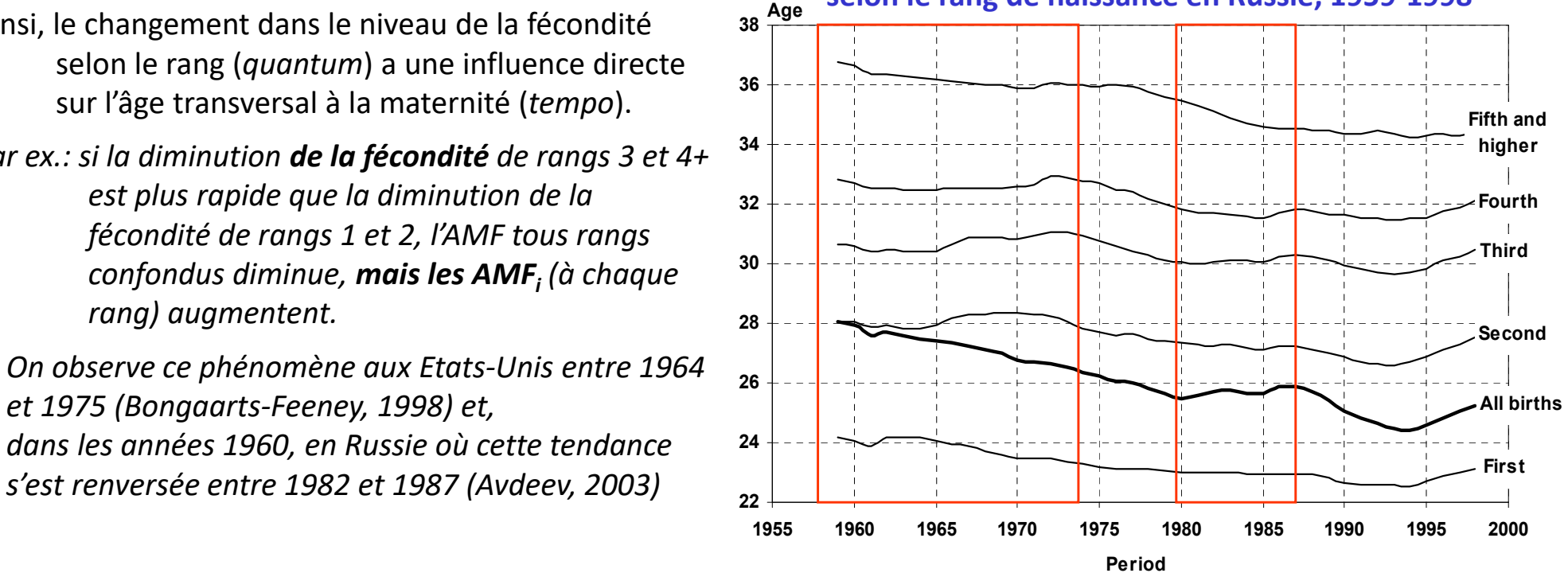

Bongaarts, J. and G. Feeney (1998) – "*and Eastern E*On the quantum and tempo of fertility". *Population and Development Review*, 1998, vol. 24 no 2, p. 271-291 Avdeev A.A. (2003) "On the way to one-child family: are we beyond the point of no return? Some considerations concerning the fertility decrease in Russia", dans : Irena E. Kotowska and Janina Jzwiak (dir.) *Population of Central urope: challenges and opportunities.* Varsovie, pp.139-163.

### **Pli de Ryder où l'effet de la 'translation' ou de l'interférence entre le tempo (changement du calendrier) et le quantum (le niveau) de la fécondité**

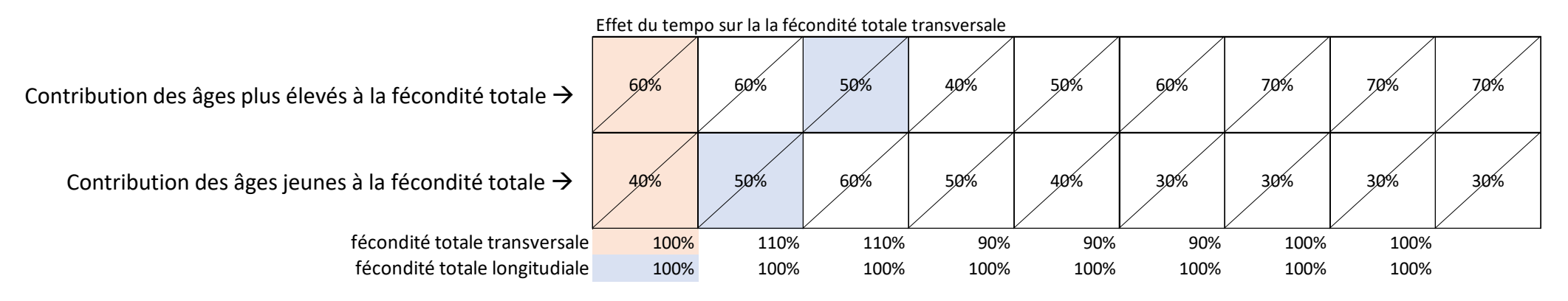

- A la fin de la transition démographique la fécondité des générations devient plus jeune *à cause de la disparition des naissances des rangs élevés*: dans cet exemple on voit le passage du rapport 40/60 à d'abord 50/50 et ensuite à 60/40 :
	- TFT transversal > TFT longitudinal (DF)
	- TFT transversal augmente
	- toutefois l'âge moyen à la primo-fécondité ne bouge pas trop…
	- si la fécondité des générations (longitudinale) diminue, cela n'est pas affiché par la dynamique des indicateurs transversaux
- La fécondité des générations (longitudinale) recule vers les âges plus élevés à cause de la "gender transition" où la seconde transition démographique (?)
	- TFT transversale < TFT longitudinale (DF)
- Synclinal de Ryder

Anticlinal de Ryder

- TFT transversale diminue habituellement
- si la fécondité des générations diminue, cela est accompagnée par la diminution exagérée de la indicateur conjoncturel
- inversement, l'augmentation de la fécondité des générations n'est pas affichée (cachée) par la dynamique de l'indicateur conjoncturel

#### **Démonstrations mathématiques sont présentées en détails dans :**

Ryder, N. (1964) – "The process of demographic translation". *Demography*, 1964, Vol. 1 no.1, p. 74-82 Bongaarts, J. and G. Feeney (1998) – "On the quantum and tempo of fertility". *Population and Development Review*, 1998, vol. 24 no 2, p. 271-291

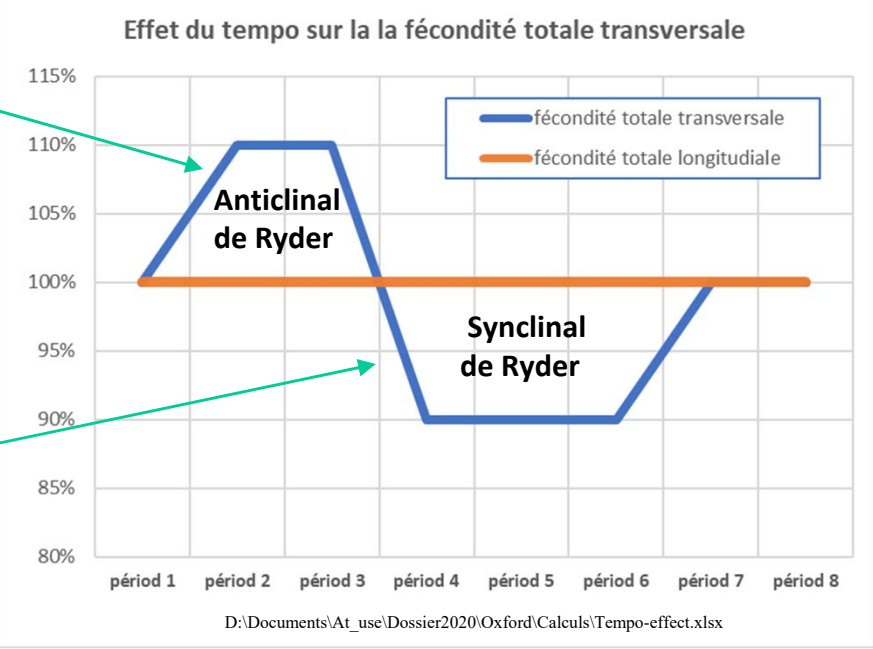

## **L'interaction entre la structure du cycle de vie et le niveau de la fécondité (changement dans le calendrier)**

Ryder, N. – "The process of demographic translation". Demography, 1964, Vol. 1 no.1, p. 74-82 Bongaarts, J. and G. Feeney (1998) – "On the quantum and tempo of fertility". *Population and Development Review,* 1998, vol. 24 no 2, p. 271-291

#### **« Formule de Bongaarts-Feeney »**

pour mesurer l'influence des changements dans le calendrier de fécondité (tempo) sur l'indicateur conjoncturel (quantum) *réexaminer le graphique gauche sur la diapositive 9,* **convient pour les taux spécifiques à l'âge atteint dans l'année**

$$
ajTFTt = \sum_{i=1}^{n} \frac{TFT_i^t}{1 - (AMF_i^{t-1} - AMF_i^t)}
$$
où

*t ajTFT* - **<sup>T</sup>**aux de **F**écondité **T**otal (ou ISF) **A**justé aux changements de calendrier pour l'an *<sup>t</sup>* ;

de la

 $TFT_i^t$  - taux de fécondité total de rang *i* pour l'an  $t$  ;

*t AMFi* - âge moyen de la fécondité de rang *<sup>i</sup>* pour l'an *<sup>t</sup>* ;

 $\mathit{AMF}_i^{\mathit{t}-1}\,$  - âge moyen de la fécondité de rang *i* pour l'an  $t$ -1 ;

### **Explications de la formule :**

$$
ajTFT_i^t = \frac{TFT_i^t}{(1-c_i^{t-1,t})} \rightarrow \text{Taux de fécondité total de rang}
$$
\n
$$
i, \text{ ajusté au changement de l'AMF}
$$
\n
$$
i^{t-1,t} = AMF_i^t - AMF_i^{t-1} \rightarrow \text{Variation de l'âge moyen de la fécondité de rang } i
$$

$$
ajTFT^t = \sum_i ajTFT_i^t
$$

Taux de fécondité total de fécondité ajusté aux changement de calendrier

 $c_i^{t-1}$ 

## **Formule de Bongaarts –Feeney précisée pour les taux spécifiques à l'âge révolu**

La méthode d'ajustement proposée par Bongaarts et Feeney (1998) estime le taux de fécondité totale (alias l'indice synthétique de fécondité) en l'absence de modifications de calendrier dues à l'anticipation ou au report des naissances. On le calcule, séparément pour chaque rang de naissance, par la formule (taux de deuxième catégorie; AMF à partir des taux de deuxième catégorie) :

$$
ajTFT^t = \sum_i ajTFT_i^t
$$
 **ajTFT^t - T**aux de Fécondité Totale **aj**usté au changement de l'AMP par rang de naissance dans l'année **t**  

$$
ajTFT_i^t = \frac{TFT_i^t}{1-r_i}
$$
 **ajTFT\_i^t - T**aux de Fécondité Totale de rang **i** ajusté au changement de l'AMP de ce rang de naissance dans l'année **t**

Si on suppose que *l'AMF* varie entre le début et la fin de l'année d'étude (au cours de l'année *<sup>t</sup>*), on peut quantifier cette variation comme le suit :

$$
r_i = 0, 5 \cdot (AMF_i^{t-1} + AMF_i^t) - 0, 5 \cdot (AMF_i^t + AMF_i^{t+1}) = \frac{AMF_i^{t-1} - AMF_i^{t+1}}{2}
$$

Ainsi dans ces calculs *ri* se fabrique comme une différence des âges moyens à la maternité de rang *i* de l'année *t-1* et *t+1* et la formule de Bongaarts-Feeney se précise:

$$
ajTFT^{t} = \sum_{i=1}^{n} \frac{TFT_i^{t}}{1 - 0.5 \cdot (AMF_i^{t-1} - AMF_i^{t+1})}
$$

Cependant cette précision bien qu'elle soit irréprochable du point de vue mathématique demande d'allonger la période d'observation de deux à trois ans pour quantifier l'influence du changement de calendrier (du tempo) sur le niveau de fécondité (quantum). Dans l'analyse de la conjoncture démographique il est dont possible d'utiliser la formule approximative (cf. diapositive précédente)

<sup>«</sup> Analyse et modèles démographiques » par A.Avdeev (IDUP) **<sup>42</sup>**

## **Exemple d'application: République Tchèque**

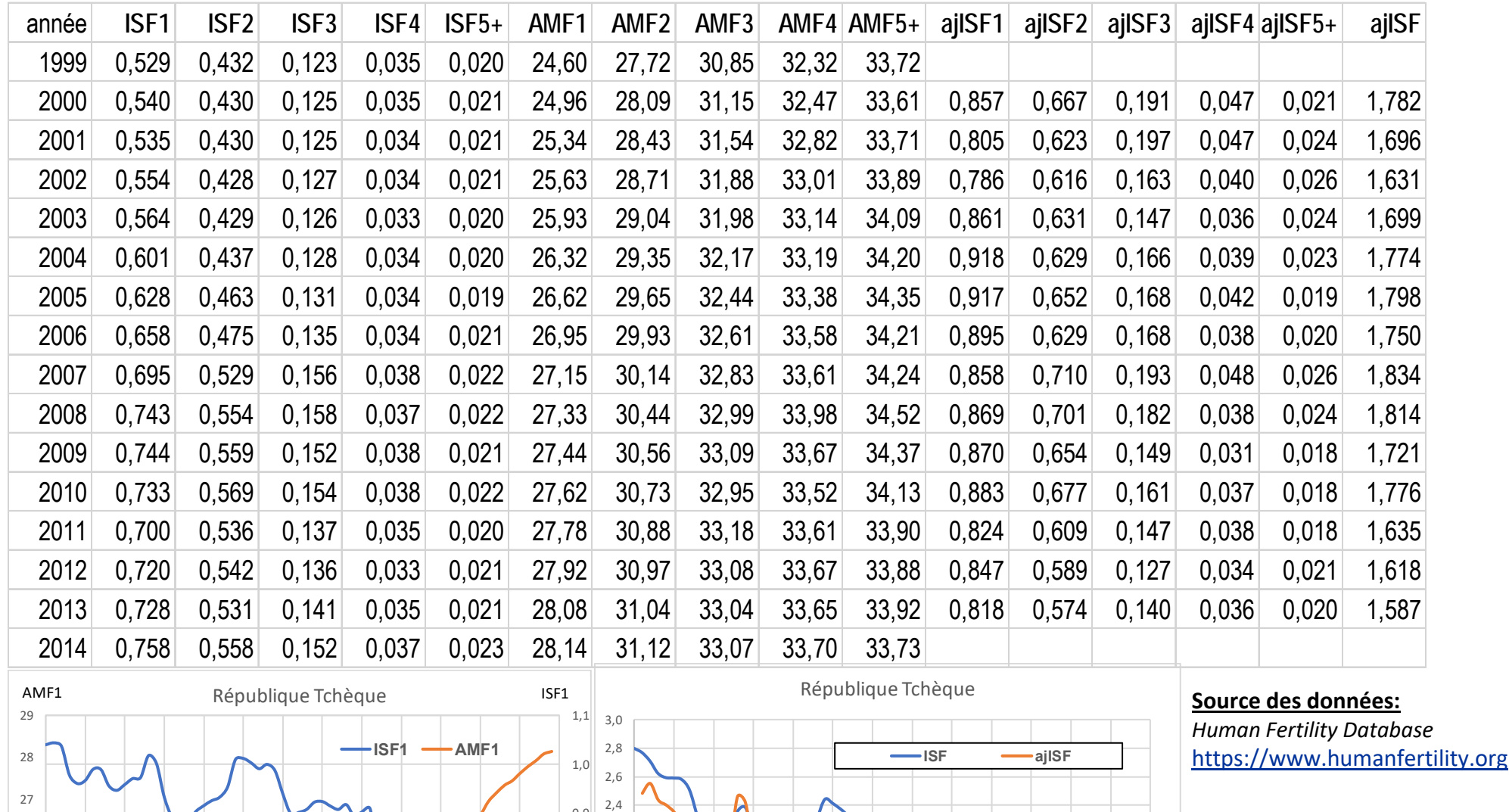

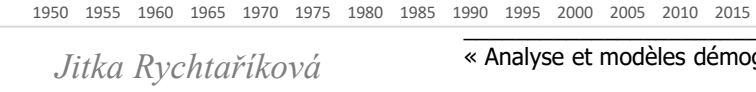

1,0 1,2 1,4 1,6 1,8  $0.8$  2.0 2,2

 $0.5$ 

0,6

 $0.7$ 

0,9

22

1950 1955 1960 1965 1970 1975 1980 1985 1990 1995 2000 2005 2010 2015

23

24

25

26

### **Exemple d'application :** *la dynamique de la fécondité en Russie, 1960-1998*

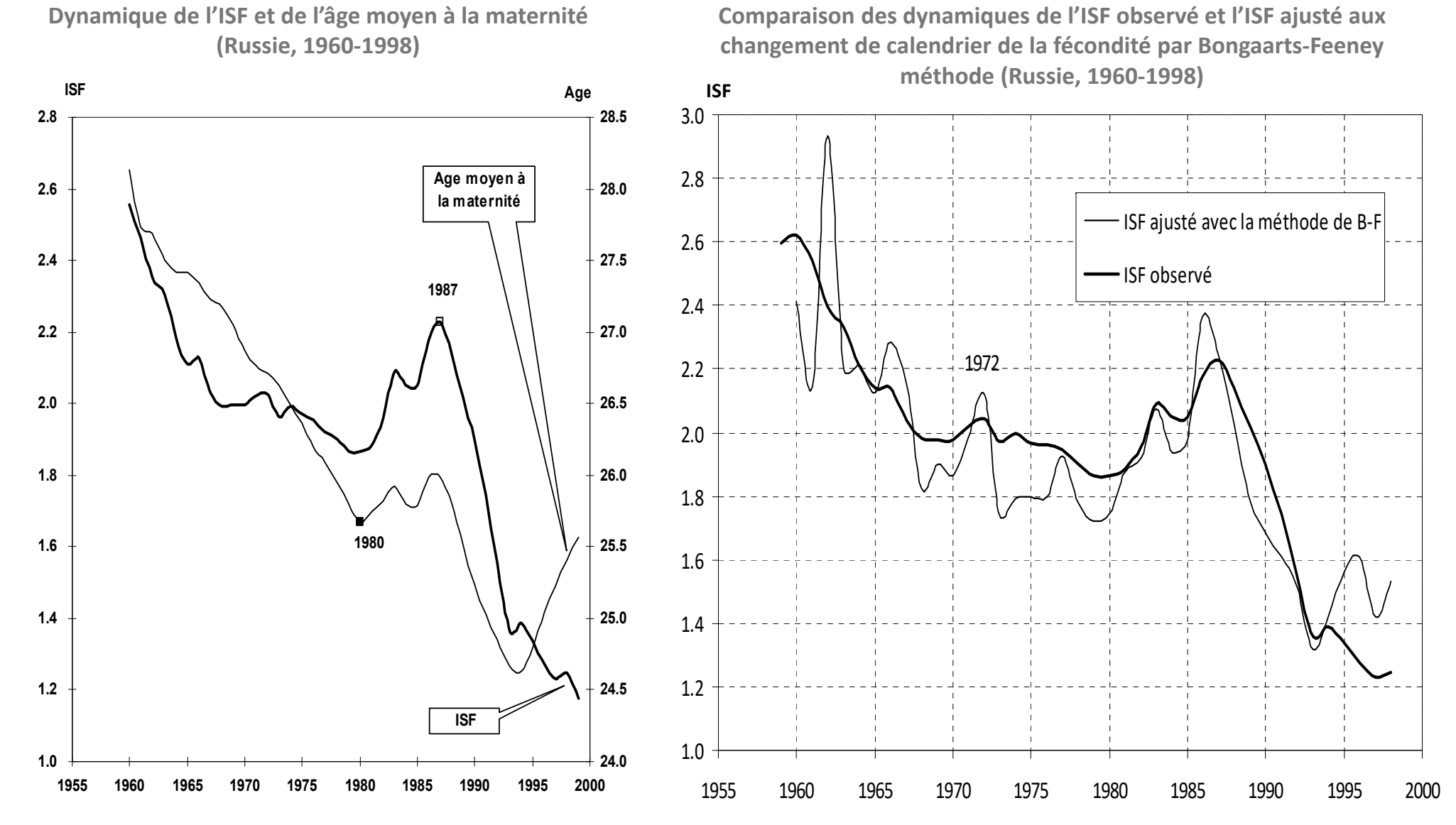

Avdeev A.A. (2003) "On the way to one-child family: are we beyond the point of no return? Some considerations concerning the fertility decrease in Russia", dans : Irena E. Kotowska and Janina Jzwiak (dir.) *Population of Central and Eastern Europe: challenges and opportunities.* Varsovie, pp.139-163.

## **Exemple d'application: la fécondité en Russie, 1960-2012 (ajustement avec la formule précise)**

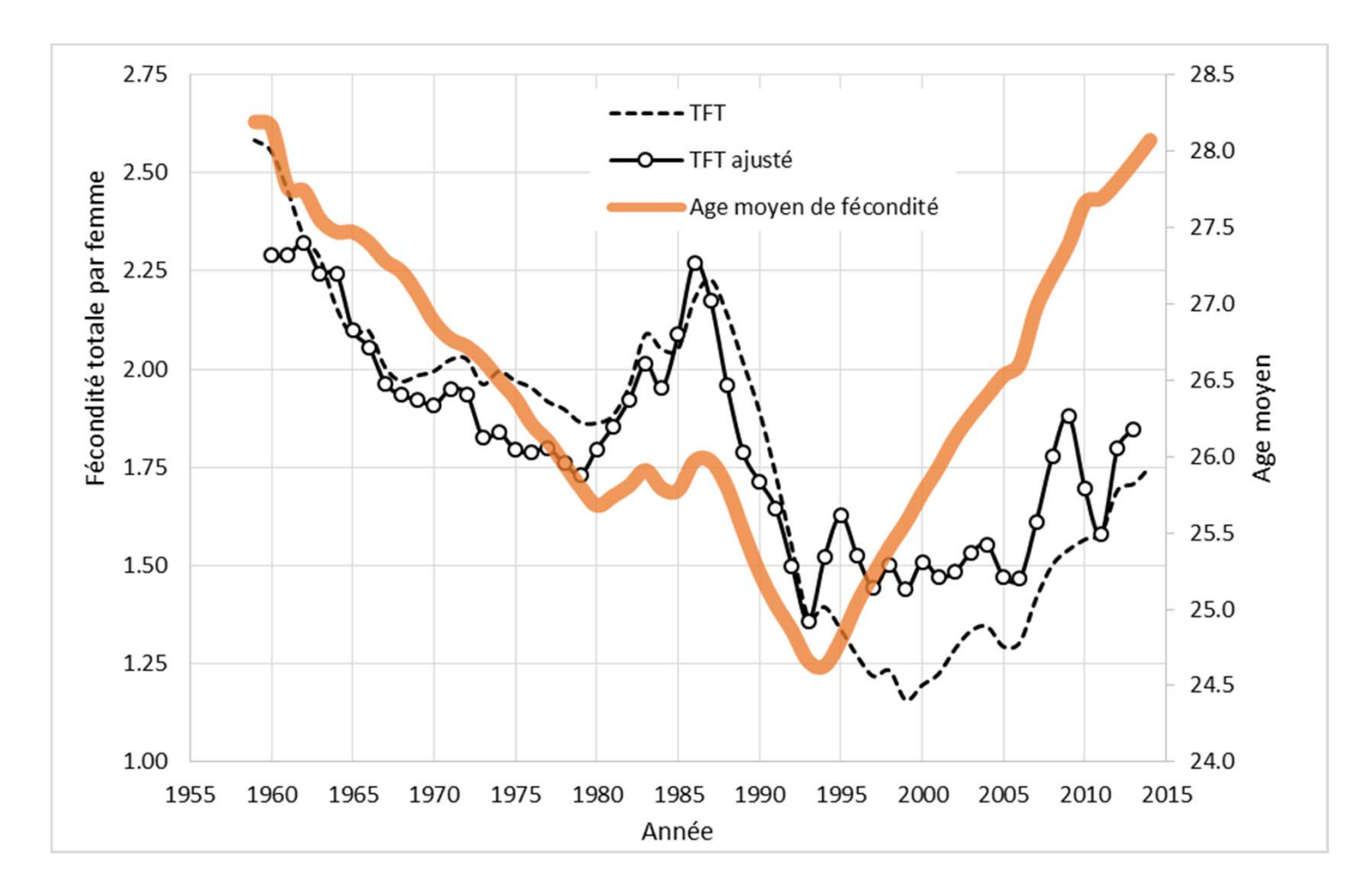

**Source des données:** *Human Fertility Database* https://www.humanfertility.org

### **Analyse visuelle de l'évolution séculaire de la fécondité en France à partir des taux par âge**

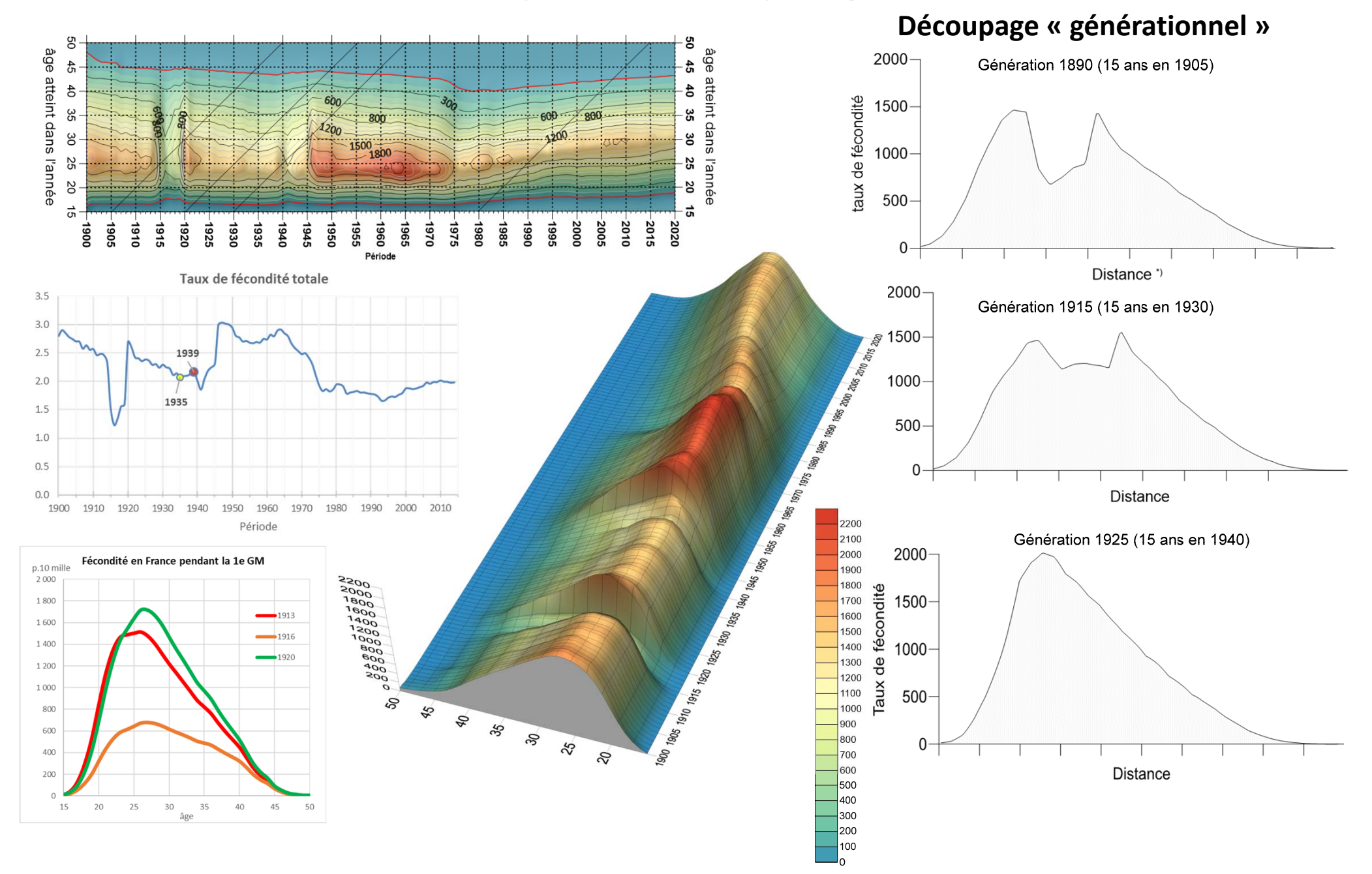

## **Fécondité et la reproduction de la population (remplacement des générations)**

## **Fécondité et reproduction de la population : engrenage de la fécondité et de la mortalité (potentiel de reproduction)**

La natalité (naissances)  $\rightarrow$  l'équation fondamentale du mouvement de la population :  $\Delta P = N - D + SM$ 

La fécondité  $\to$  l'équation intégrale de la reproduction de la population stable (féminine) de Lotka :  $1=\int_\beta^\alpha e^{-\rho\cdot x}p(x)\cdot f(x)dx$ 

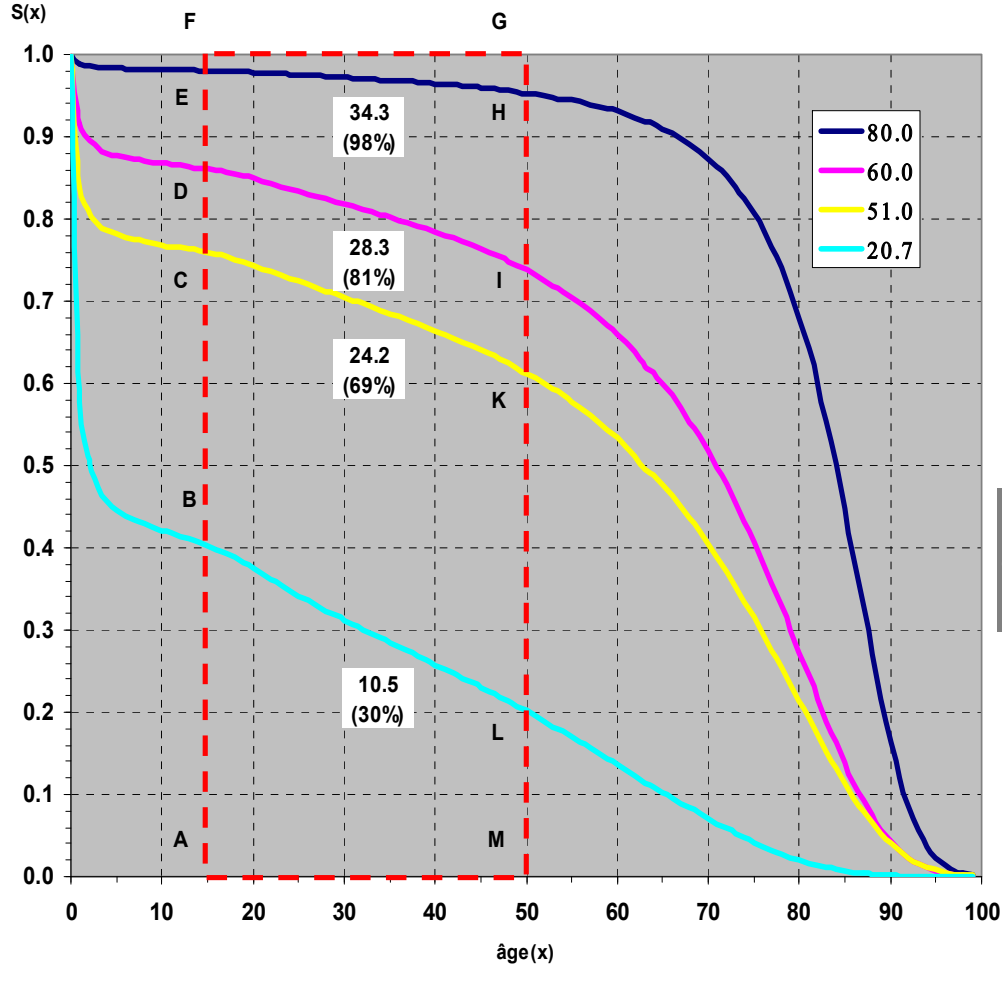

### **Légende:**

*La durée maximale* de la période féconde dans la vie féminine

 $\rightarrow$  la surface du rectangle AFGM = (50-15) x 1 = 35 ans

Quatre lignes de survie correspondent à l'espérance de vie à la naissance  $(e_0)$  de

- 20,7 ans (la Gaule cisalpine),
- 51 ans (Italie, en début des années 1920, la France vers 1914)

60 ans (populations européennes dans les années 1950-1960) 80 ans (Japon d'aujourd'hui).

Les surfaces des figures *ABLM, ACKM, ADIM et AEHM* correspondent au nombre d'années effectivement vécues durant la période féconde sous les régimes différents de mortalité.

#### *Démonstration:*

la surface ABLM = 10,5 ans, ce qui fait  $\sim$ 30% du maximum.

- 1) Toutes les femmes sont mariées (exposées à la fécondité)
- 2) Aucune contraception, ni IVG (fécondité « naturelle »)

Si les intervalles entre les naissances sont minimales (1,5 an), le nombre de naissance est égale à 10,5 : 1,5 = 7 enfants ; si les intervalles sont maximales  $\rightarrow$  10,5 : 3,75 = 2,8 enfants.

La survie au-delà de l'âge 50 n'a que très peu d'influence sur le potentiel de reproduction (les mâles garde leur capacité d'engendrer : un mécanisme qui, théoriquement, permet de réduire le nombre des mâles sans affecter la reproduction, en outre cela récompense les pertes des jeunes mâles).

<sup>«</sup> Analyse et modèles démographiques » par A.Avdeev (IDUP)

## **Mesures de la reproduction (de remplacement des générations féminines)**

soit *δ* – la proportion des filles parmi les nouveaux nés (elle peut être spécifique à l'âge)

$$
\text{Taux brut de reproduction}: \text{ } TBR = \mathcal{S} \cdot n \cdot \sum_{n} f_{x} \Longrightarrow \text{ } TBR = ISF \times \mathcal{S}
$$

représentant le nombre (moyen) **de filles** pour une femme à la fin de l'âge de procréation (50 ans) Cet indicateur cependant ne tient pas compte *de la survie de filles avant l'âge de procréation*. Pour corriger ce défait on pourrait ajuster la formule aux paramètres de la mortalité féminine

soit <sub>n</sub>L<sub>x</sub> et S<sub>o</sub> sont les indicateurs d'une table de mortalité féminine, alors on peut imaginer

**Taux net de reproduction**: 
$$
TNR = \delta \cdot \frac{\sum_{n} f_x \cdot {}_{n}L_x}{S_0}
$$

représentant le nombre (moyen) de filles qui atteignent l'âge de la mère pour une femme à la fin de l'âge de procréation – il s'agit de la standardisation directe avec la standard provenant de la table de mortalité Dans cette formule

 $\delta \cdot \sum_n f_x \cdot {}_n L_x$  est le nombre de naissances des filles chez la population de table de mortalité, et  $S_o$  est l'effectif initiale de la génération (racine de table)

Sinon on peut interpréter  $\frac{nL_x}{S_0}$ comme la probabilité pour une nouveau-née de vivre dans l'intervalle d'âge entre x et x+n

<sup>«</sup> Analyse et modèles démographiques » par A.Avdeev (IDUP)

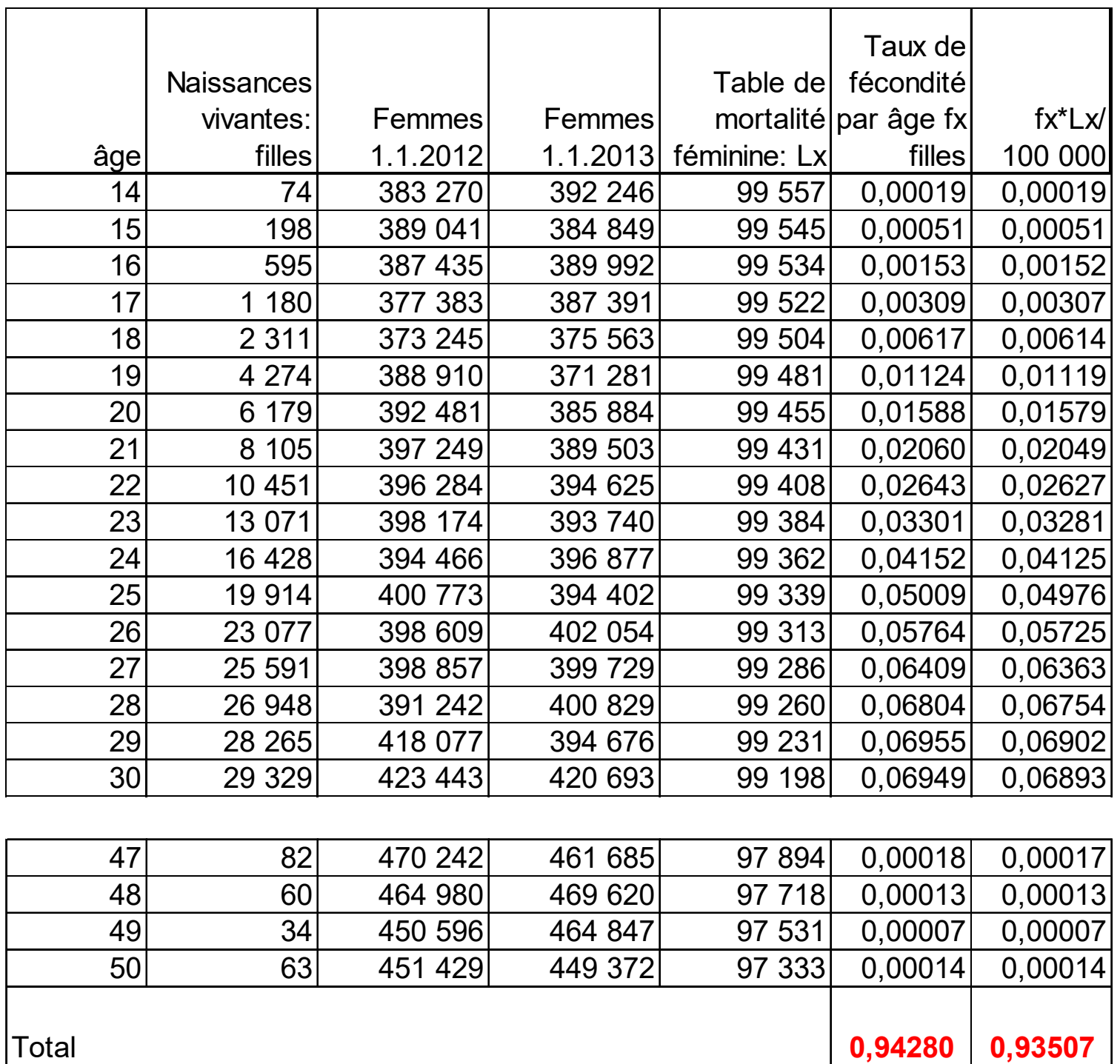

### France métropolitaine 2012

Source: EUROSTAT

TBR=0,94280

TNR=0,93507

## **Tables de fécondité**

## **Analyse de la fécondité transversale par rang en Suède entre 1970 et 2014**

![](_page_51_Figure_1.jpeg)

![](_page_51_Figure_2.jpeg)

6,9). *Source de données :* Human Fertility DataBase, MPIDR

![](_page_51_Figure_4.jpeg)

L'âge modal à la fécondité par rang (deux graphiques à gauche, analyse visuelle) donne une vision assez claire de la transformation dans le cycle de formation de la famille (le retardement de 6 ans pour la première naissance et de 4 ans pour la deuxième et la troisième, 3 ans pour la quatrième et 2 ans pour la cinquième et plus (intervalles : 4 →2, 3→3, 2→1, 3→2; cycle : 12→ 8).

L'âge moyen à la fécondité par rang donne une image différente: 4,5 ans de retard pour la première naissance 3,9 pour la deuxième et 2,5 pour la troisième, une année pour la quatrième et 0,3 pour la cinquième et plus (intervalles 3  $\rightarrow$  2.5, 3 $\rightarrow$  1, 9, 2, 3 $\rightarrow$  1, 2, 2 $\rightarrow$  1, 4; cycle  $11,1 \rightarrow 6.9$ ).

### **Table de fécondité par rang de naissance (i) HFD (Human Fertility Database)**

L'analyse de la fécondité par rang doit se baser sur les taux par âge et rang *(ici indiqué i)* de première catégorie (occurrence-exposure rates, childbearing intensities)

Soit  $E_{x;i}^t$  = femmes années par âge **x** et parité **i** en **t** 

 $w_{x;i}^{\bm{t}}$  = proportion des femmes spécifique à l'âge **x** et à la parité **i** dans l'an (période) en **t** 

 $B_{i,x}^t$  = naissances vivantes à l'âge **x**, de rang **i** en période **t** 

Alors effectif de la population féminine d'âge **x** exposée à la fécondité de rang  $\bm{i}:~E_{i-1}(x,t)=w_{i-1}(x,t)\cdot E(x,t)$ 

 $\frac{f_{\text{max}}}{f_{\text{max}}}$  - taux de fécondité de première catégorie (conditional age-specific fertility rates) République Tchèque 2011: Taux de premier rang  $E_{i-1,i}^{\prime}$  $B^t_{i,x}$  $E_{i-1,x}^t$  $m_{i,x}^t = \frac{B_{i,}^t}{E_{i,}^t}$  $=$ Ensuite on omet t (la constante) des formules

*La description détaillée sur https://www.humanfertility.org/Docs/methods.pdf*

#### *L'attrition dans la table de fécondité*

,

*supposant que a <sup>x</sup>=0,5 (pour estimation des quotients spécifiques à l'âge et à la parité)* ,  $1 + (1 - a_x) \cdot m_{i}$  $i_{i,x} = \frac{m_{i,x}}{1 + (1 - a_x) \cdot m_{i,x}}$  $q_{ix} = \frac{m}{\sqrt{m}}$  $a_{\nu}$ )  $\cdot$  m  $=\frac{1}{1+(1-a_{n})}$ 

*- la racine de table : nombre de femmes sans enfants (parité 0) à l'âge minimal (i.e. 14 ans)*  $l_{0, x = \min} = 10\,000$  $=$ 

 $l_{_{i,x=\min}}=0\;$  pour i=1, 2, 3, 4, etc. (i.e. femmes sans enfants à l'âge minimal)

*- probabilité de rester sans enfants en vieillissant (i =0 toujours)*  $l_{0,x+1} = l_{0,x} \cdot (1 - q_{1,x})$ 

![](_page_52_Figure_13.jpeg)

m1 - taux de fécondité de première catégorie f1 - taux de fécondité de deuxième catégorie

 $l_{i,x} = l_{i,x-1} - b_{i+1,x-1} + L_{i-1,x-1} \cdot m_{i,x-1}$ 

*pour i>0 probabilité d'avoir i enfants à l'âge exact x (à xe anniversaire).*  Lecture: celles qui n'ont pas eu de  $i+1^e$  naissances, + celles qui ont eu  $i^e$  naissance

0,16

 $l_{i+, x} = l_{i+, x-1} + L_{i-1, x-1} \cdot m_{i, x-1}$  pour i=4 (et plus), la parité absorbante (i+)

## **Eléments et la structure de la table de fécondité**

- $q_{i,x}$  quotient de fécondité de rang i à l'âge x. C'est la probabilité pour une femme d'âge x ayant i-1 enfants en début d'année de mettre au monde un enfant
- $l_{i,x}$  nombre de femmes à l'âge x de parité i dans la table de fécondité avec une racine (population de départ) de 10 000 personnes
- b<sub>i x</sub> nombre de naissances de la table de rang i dans l'intervalle d'âge [x, x+1)
- $L_{i,x}$  nombre d'années-femmes de parité i vécues dans l'intervalle d'âge [x,x+1)

$$
b_{i,x} = L_{i-1,x} \cdot m_{i,x}
$$
  
\n
$$
L_{i,x} = l_{i,x} - l_{i,x} \cdot q_{i+1,x} \cdot (1 - a_x) \quad \text{pour } i = 0
$$
  
\n
$$
L_{i,x} = l_{i,x} + l_{i-1,x} \cdot q_{i,x} \cdot (1 - a_x) - l_{i,x} \cdot q_{i+1,x} \cdot (1 - a_x) \quad \text{pour } i = 1, 2, 3
$$
  
\n
$$
L_{i+,x} = l_{i+,x} + l_{i-1,x} \cdot q_{i,x} \cdot (1 - a_x) \quad \text{pour } i = 4
$$
  
\n
$$
Sb_{i,x} = \sum_{z=x(\text{min})}^{x-1} b_{i,z} \quad \text{pour } i = 1, 2, 3, 4, 5 + (\text{descendance de rang I spécifique/atteint vers l'âge x)
$$

*Taux de fécondité totale de table spécifique à la parité (the parity- and age adjusted total fertility rate by birth order):*

$$
PATFR_i = \frac{\sum_{x} b_{i,x}}{l_{0,x=\min}} \rightarrow \frac{\sum_{x} b_{i,x}}{10\,000}
$$

*Taux de fécondité totale de table (the parity- and age adjusted total fertility rate):*

$$
\sum_{x} b_{i,x} \sum_{l=10,000} b_{i,x} = \frac{\sum_{x} \sum_{i} b_{i,x}}{l_{0,x = \min}} = \frac{\sum_{x} b_{x}}{l_{0,x = \min}} \longrightarrow \frac{\sum_{x} b_{x}}{10,000}
$$

PATFR=ISFRA *l'indice synthétique de fécondité tenant compte du rang et de l'âge (Rallu, Toulemon, 1993)*

#### *Age moyen à fécondité de rang i de table :*

$$
TMAB_i = \frac{\sum_{x} \overline{x} \cdot b_{i,x}}{\sum_{x} b_{i,x}}
$$

Jean-Louis Rallu and Laurent Toulemon : « Les mesures de la fécondité transversale. I. Construction des différents indices. » *Population* (French Edition), Vol. 48, No. 1 (Jan. - Feb., 1993), pp. 7-26

*Age moyen de la fécondité de table :*

$$
TMAB = \frac{\sum_{x} \overline{x} \cdot b_x}{\sum_{x} b_x}
$$

*Jitka Rychtaříková*

## **Table de fécondité de premier rang: République Tchèque, HFD**

![](_page_54_Picture_454.jpeg)

### **Table de fécondité de deuxième rang: République Tchèque, HFD**

![](_page_55_Picture_451.jpeg)

![](_page_56_Figure_0.jpeg)

TFR (Total Fertility Rate) = ISF adjTFR (adjusted Total Fertility Rate)=ajISF PATFR (Parity and Age adjusted Total Fertility Rate )

#### **adjTFR** est basé sur **les taux de deuxième catégorie**;

**PATFR** est basé sur la somme des naissances **d'une table de fécondité** par âge et rang de naissance

# **Approches et éléments auxiliaires de l'analyse de fécondité**

## **Cycle de vie (fécondité et survie)**

![](_page_58_Figure_1.jpeg)

- *Ei –* une étape du cycle de vie (du parcours vital)
- *s*i probabilité de survie dans l'intervalle (a*<sup>i</sup>*, a*i+1*) ;
- *s*f survie des fœtus *(entre la conception et la naissance)*;
- *φ –* fertilité *(fécondité naturelle)* ;
- *γ –* probabilité d'accouplement ;
- *σ –* le rapport des sexes à la naissance *(à la conception)* ;

### **Taux de fécondité naturelle historique collectés par L. Henry**

![](_page_59_Figure_1.jpeg)

-+ Hutterites, mariages 1921-1930 -Canada, mariages 1700-1730 -Hutterites, mariages avant 1921 -\* Bourgoisie de Genève, femmes des hommes nés 1600-1649 -Sotteville-lès-Rouen (Normandie) mariages et naissances 1760-1790 - Crulai (Normandie) mariages 1674-1742 -Norvège, mariages 1874-1876 - Iran (villages) mariages 1940-1950 - Bourgoisie de Genève, femmes des hommes nés avant 1600 -Taiwan (région rurale de Yulin) femmes nées autours de 1900 India (villages Hindu en Bengalie) mariages 1945-1946 -\* Guinea (villages de Fouta-Djalon) mariages de 1954-1955 -moyenne - Royaume-Uni, femmes mariées à +/-20 à +/-1920

![](_page_59_Picture_351.jpeg)

Henry, Louis. 1961. "Some data on natural fertility." *Eugenics Quarterly*. 1961, N°8 p.81-91; / *Social Biology*, vol.29, n° 1-2, p.146-156 (tableau sur la page 148)

### **Fécondité naturelle collectés par L. Henry et réduite aux éléments de calendrier**

![](_page_60_Figure_1.jpeg)

![](_page_60_Picture_331.jpeg)

Henry, Louis. 1961. "Some data on natural fertility." *Eugenics Quarterly*. 1961, N°8 p.81-91; / *Social Biology*, vol.29, n° 1-2, p.146-156 (tableau sur la page 148)

## **Stérilité, fertilité : la part des hommes**

Elise de la Rochebrochard(*Population & Sociétés*, n° 371, Septembre 2001) https://www.ined.fr/fichier/s\_rubrique/18715/pop\_et\_soc\_francais\_371.fr.pdf

#### Tableau 1 - Répartition des causes d'infécondité

![](_page_61_Picture_126.jpeg)

Source : [1] - Enquête auprès de 1 686 couples ayant consulté un gynécologue ou un obstétricien (exerçant en indépendant ou en milieu hospitalier) entre juillet 1988 et juin 1989 dans trois départements français (Indre-et-Loire, Loire-Atlantique, Haute-Vienne), pour un problème d'infécondité (défini par une période d'attente sans conception d'au moins 12 mois). La répartition des causes d'infécondité est estimée à partir des 1 318 couples dont les deux partenaires ont été examinés.

[1] P. THONNEAU, S. MARCHAND, A. TALLEC, M. L. FERIAL, B. DUCOT, J. LANSAC, P. LOPES, J. M. TABASTE et A. SPIRA «Incidence and main causes of infertility in a resident population (1,850,000) of three French regions (1988-1989)»*, Human Reproduction*, 1991, vol. 6, n° 6, p. 811-816.

![](_page_61_Figure_6.jpeg)

Source: [4] - Estimations issues d'une régression effectuée sur 5959 biographies de femmes mormons nées entre 1840 et 1859.

[4] G.P. MINEAU et J. TRUSSELL - «A specification of marital fertility by parents' age, age at

marriage and marital duration», *Demography*, 1982, vol. 19, n° 3, p. 335-350. \_\_\_\_\_\_\_\_\_\_\_\_\_\_\_\_\_\_\_\_\_\_\_\_\_\_\_\_\_\_\_\_\_\_\_\_\_\_\_\_\_\_\_\_\_\_\_\_\_\_\_\_ « Analyse et modèles démographiques » par

## **Analyse de fécondité basée sur la durée de l'état autre que l'âge des femmes :**

### Les principes d'analyse ne changent pas *si on remplace l'âge des femmes comme variable explicative par une autre mesure de la durée*.

Ainsi, l'analyse de la fécondité peut se basée sur *la durée du mariage*. Dans ce cas on ne considère pas la fécondité comme une fonction de l'âge des femmes, mais comme en fonction de l'âge des couples (familles) et on parle de la fécondité des promotions de mariages. De même façon on peut étudier la durée de temps éculé depuis *la migration* ou de *la naissance précédente* etc.

## *Problème d'interaction:*

Même si on change notre variable explicative dans l'analyse de la fécondité, l'âge des femmes y reste indirectement présent : par exemple, la durée des mariages est liée à l'âge au mariage.

En outre,

- $\rightarrow$  dans une promotion des mariages il y a toujours une proportion des unions où l'âge des femmes dépasse les limites de la période de procréation (15-49 ans)
- $\rightarrow$  les mariages tardifs pourraient être moins féconds que ceux conclus aux âges plus jeunes
- la durée d'études, le niveau d'éducation peuvent jouer le rôle des phénomènes perturbateurs

## **Fécondité des femmes et entourage familial des enfants**

![](_page_63_Figure_1.jpeg)

Nombre de femmes = 2

Nombre d'enfants = 6

Nombre moyen d'enfants par femme = 3 ( 6 : 2)

Taille moyenne de fratrie (nombre moyen de frères et de sœurs) = 4,33

- -50% de femmes ont 5 enfants et 50% de femmes ont 1 enfant;
- Nombre\* de frères et sœurs dans la famille de 5 enfants = 25 (5 x 5) et dans la famille d'un enfant il n'y en a qu'un ( 1 x 1) (0,5\*25+0,5\*1)/(0,5\*5+0,5\*1)=4,33

$$
\overline{T}_f = \frac{\sum_{n=1}^m p_n \cdot (n \cdot n)}{\sum_{n=1}^m p_n \cdot n} = \frac{\sum_{n=1}^m p_n \cdot n^2}{\sum_{n=1}^m p_n \cdot n}
$$

 $\mathcal{T}_f$ – taille moyenne de la fratrie *p n* – proportion des femmes à parité n *n* - parité

*<sup>σ</sup><sup>2</sup> f* – la variance de parité

$$
\text{ou} \rightarrow \qquad \bar{T}_f = \bar{n} + \frac{\sigma_n^2}{\bar{n}}
$$

\_\_\_\_\_\_\_\_\_\_\_\_\_\_\_\_\_\_\_\_\_\_\_\_\_\_\_\_\_\_\_\_\_\_\_\_\_\_\_\_\_\_\_\_\_\_\_\_\_\_\_\_ « Analyse et modèles

## **Fécondité des générations féminines et entourage familial des enfants en France depuis 100 ans**

### **Répartition des femmes selon le nombre finale des enfants**

![](_page_64_Figure_2.jpeg)

### **Répartition des enfants selon la taille de leur fratrie (eux-mêmes compris)**

![](_page_64_Figure_4.jpeg)

Source : L. Toulemon « Combien d'enfants, combien de frères et sœurs depuis cent ans? » *Population et Sociétés*, N°374, Décembre 2001

\_\_\_\_\_\_\_\_\_\_\_\_\_\_\_\_\_\_\_\_\_\_\_\_\_\_\_\_\_\_\_\_\_\_\_\_\_\_\_\_\_\_\_\_\_\_\_\_\_\_\_\_ « Analyse et modèles

## **Annexe 1 : Fécondité de 56 pays les plus développés**

![](_page_65_Figure_1.jpeg)

## **Annexe 2 :**

### **Fécondité de 168 pays les moins développés**

![](_page_66_Figure_2.jpeg)

\_\_\_\_\_\_\_\_\_\_\_\_\_\_\_\_\_\_\_\_\_\_\_\_\_\_\_\_\_\_\_\_\_\_\_\_\_\_\_\_\_\_\_\_\_\_\_\_\_\_\_\_ « Analyse et modèles

### **Annexe 3 :**

**Les changements dans la fécondité : vues longitudinale (descendance finale) et** 

**transversale (taux de fécondité totale)**

![](_page_67_Figure_3.jpeg)

*Source: Human Fertility Database (HFD)*

Descendance complète ou descendance finale (indicateur longitudinal) est la somme des produits des taux de fécondité par âge d'une génération et les amplitudes des intervalles d'âge.

C'est aussi un nombre moyen d'enfants mis au monde par les femmes appartenant à une même génération, lorsqu'elles parviennent en fin de vie féconde (en pratique à 50 ans).

![](_page_67_Figure_7.jpeg)

L'indicateur conjoncturel de fécondité est la somme des produits des taux de fécondité par âge d'une annéeet des amplitudes des intervalles d'âge. Il peut être interprété comme le nombre moyen d'enfants que mettrait au monde une femme si elle connaissait, durant toute sa vie féconde, les conditions de fécondité observées cette année-là.

Synonyme : indice synthétique de fécondité ou somme des naissances vivantes réduites, taux de fécondité totale.